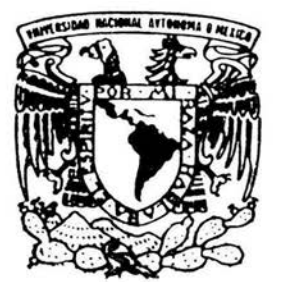

# UNIVERSIDAD NACIONAL AUTONOMA DE MEXICO

ESCUELA NACIONAL DE ESTUDIOS PROFESIONALES CAMPUS ARAGON

PROPUESTA METODOLOGICA PARA LA INSTALACION DE REDES INALAMBRICAS EN LA ENEP ARAGON.

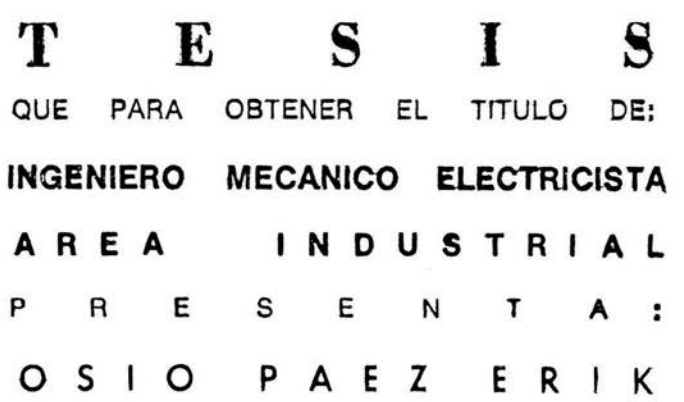

DIRECTOR DE TESIS: DR . JAVIER JIMENEZ GARCIA

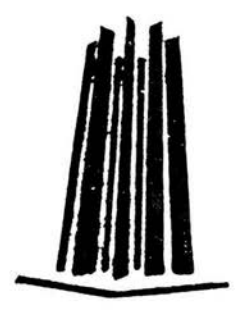

M EXICO, D. F. 2004

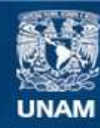

Universidad Nacional Autónoma de México

**UNAM – Dirección General de Bibliotecas Tesis Digitales Restricciones de uso**

## **DERECHOS RESERVADOS © PROHIBIDA SU REPRODUCCIÓN TOTAL O PARCIAL**

Todo el material contenido en esta tesis esta protegido por la Ley Federal del Derecho de Autor (LFDA) de los Estados Unidos Mexicanos (México).

**Biblioteca Central** 

Dirección General de Bibliotecas de la UNAM

El uso de imágenes, fragmentos de videos, y demás material que sea objeto de protección de los derechos de autor, será exclusivamente para fines educativos e informativos y deberá citar la fuente donde la obtuvo mencionando el autor o autores. Cualquier uso distinto como el lucro, reproducción, edición o modificación, será perseguido y sancionado por el respectivo titular de los Derechos de Autor.

## **Agradecimientos:**

A mis padres por amarse y haberme apoyado en todo momento.

Por brindarme una educación basada en el amor y en el respeto.

 $\tilde{\mathcal{N}}$ 

## **Maria Antonieta Páez Vargas**

**Arturo Osio Rivera** 

A mi hermana:

#### **Lizbeth Osio Páez**

Por ser el cascabelito de nuestras vidas.

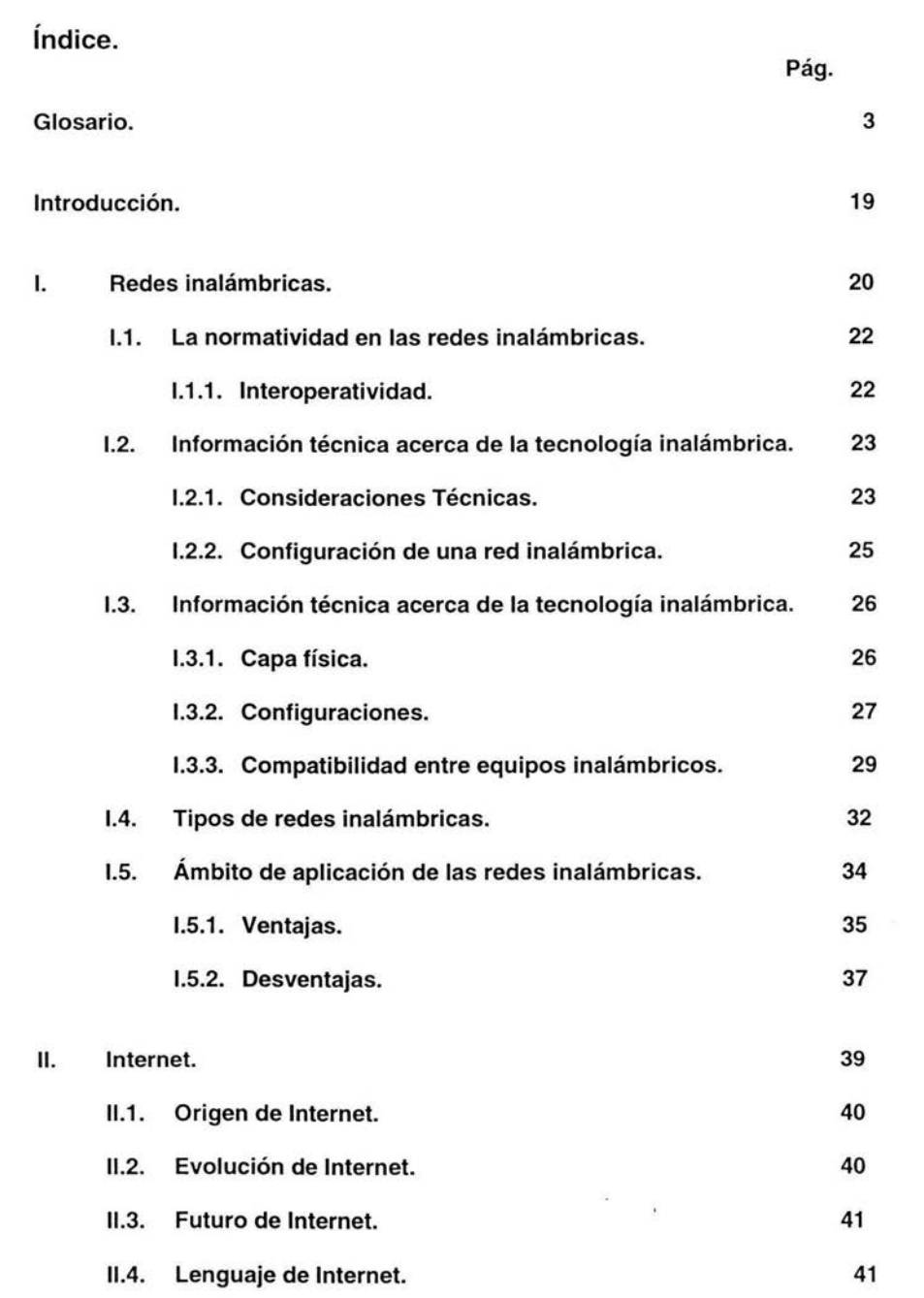

 $\bar{\epsilon}$ 

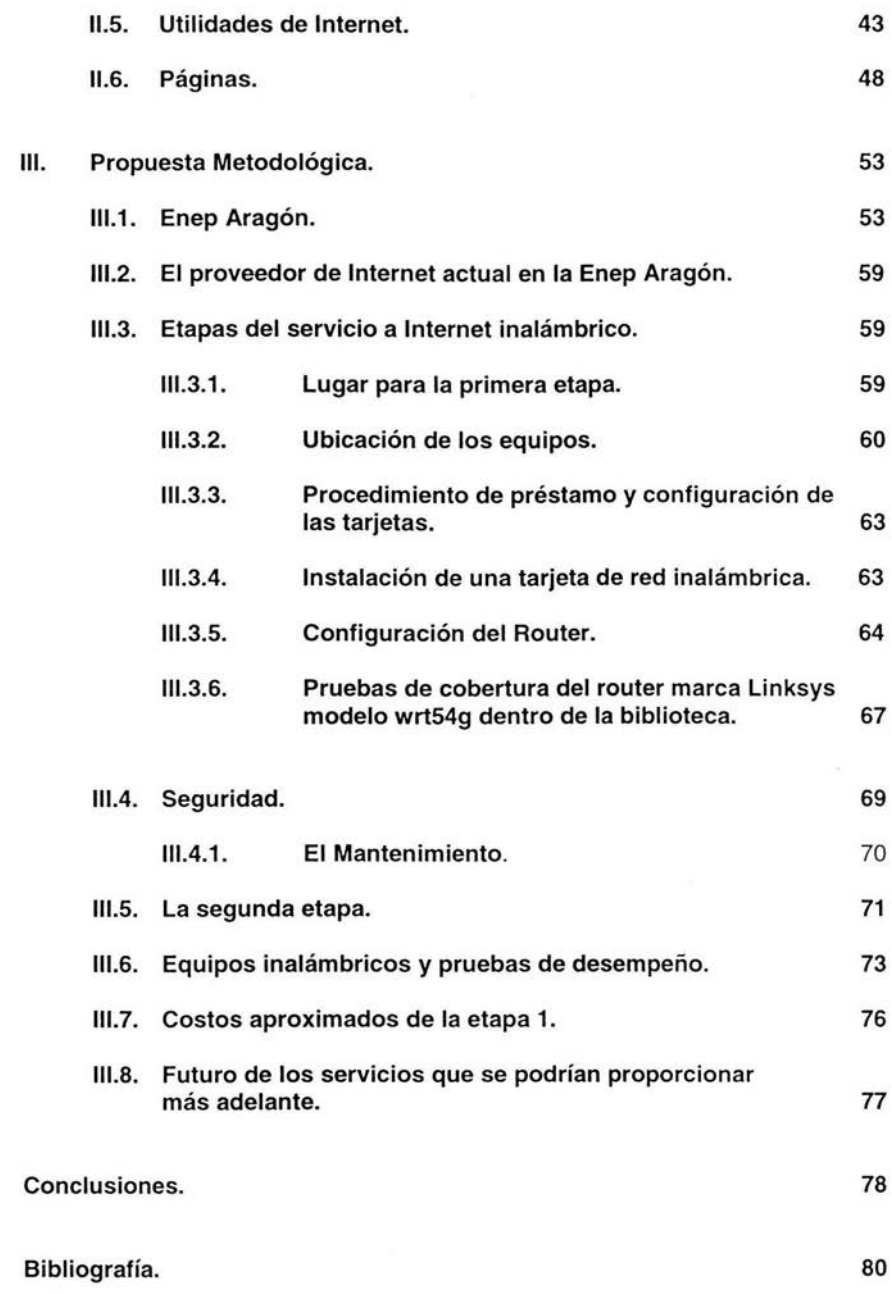

## **Glosario.**

• **Ad-Hoc** (Modo de pares).

En una arquitectura de pares (peer to peer), dos o más nodos pueden iniciar directamente la comunicación entre sí; no requieren ningún intermediario. Un mismo dispositivo puede desempeñarse como cliente y como servidor. En redes ad-hoc, cada una tiene un BSS (Conjunto de Service Básico). Ver Infraestructura.

• **Adaptador de red.** 

Un adaptador de red es una tarjeta de expansión de dispositivo que constituye la conexión física entre un equipo y una red. Existen muchos tipos de adaptadores. Entre ellos, las tarjetas PC para equipos portátiles (que son tarjetas que encajan en una ranura en su equipo, igual que cuando se instala una tarjeta de sonido o una tarjeta de módem) y tarjetas integradas, adaptadores USB integrados, y adaptadores USB de escritorio. Algunos sistemas nuevos tienen un adaptador de red incorporado al sistema. Las tarjetas PC o las tarjetas que encajan en una ranura del equipo de escritorio también se llaman tarjetas interfaz de red o NICs.

• **ADSL.** 

Suscripción de Línea digital asimétrica (Asymmetric Digital Suscriber Line). Tecnología para transmitir por los cables telefónicos convencionales información digital a elevados anchos de banda (hasta 16 Mbps) mediante técnicas de compresión. A diferencia del servicio dial up, ADSL provee una conexión permanente. Es una conexión asimétrica o sea que la velocidad de recepción es distinta a la de envió de información.

• **ACK.** 

Confirmación (Acknowledgement) Confirmación positiva a un mensaje recibido o acuse de recibo. Carácter que se envía vía módem (o en local) confirmando la integridad de los datos recibidos. En caso contrario se envía un 'NAK'.

- **Ancho de Banda** (Ver Bandwidth).
- **Anti-Nodo.**

Punto en una Onda Estacionaria donde la amplitud es máxima.

• **Atenuación.** 

Reducción de la potencia, tensión, o corriente disponible, expresada generalmente en decibelios (dB).

• **ATM.** 

Modo de transferencia asíncrona (Asyncronous Transfer Mode) Es el modo de transferencia definido internacionalmente para la 'RDSl-BA' ('B-ISDN') en el que la información se organiza en células. En la actualidad existe una red piloto ATM paneuropea en desarrollo. 2) Acrónimo de Automated Teller Machines [Máquinas de dicción automática] 3) Acrónimo de 'Agente de Transferencia de Mensajes'.

• **Bandwidth** (Ancho de banda).

Técnicamente es la diferencia en hertzios (Hz) entre la frecuencia más alta y la mas baja de un canal de transmisión. Sin embargo, este término se usa mucho mas a menudo para definir la cantidad de datos que puede ser enviada en un periodo de tiempo determinado a través de un circuito de comunicación dado.

## • **Bluetooth.**

Son tecnologías inalámbricas mejor conocidas como sustituto de cables, destinadas a varios dispositivos como lo son Pda's, teléfonos celulares, impresoras y la lista sigue en aumento la gran desventaja reside en la poca capacidad de cobertura se restringe a solo 10 metros, y su velocidad de transferencia es muy restringida.

• **BRAN.** 

Redes de radio de banda ancha (Broadband Radio Access Networks), es un proyecto el cual esta en desarrollo por el ETSI.

• **BroadCast** (Difusión).

Tipo de comunicación en que todo posible receptor es alcanzado por una sola transmisión.

- **BSS/Basic Service Set** (ver BSSID).
- **BSSID** (Basic Service Set ldentifier).

BSSID es la dirección MAC de un adaptador inalámbrico o un punto de acceso. Es un número de 48 bits usado para identificar la pequeña zona de una BSS (Conjunto de Servicio Básico), donde todas las máquinas pueden hablar entre ellas (eventualmente con un Punto de Acceso). Hay un Punto de Acceso por cada BSS y todos ellos hablan sólo si pertenecen al mismo ESSID. Realmente necesitas un ESSID si tienes una red grande con al menos 2 Puntos de Acceso.

• **Ver ESSID** (Identificador de conjunto de servicio).

Canal.

Especifica el canal por omisión (norma 802.11).

- Celda (ver Microcélula).
- **CEPT.**

Consejo de telecomunicaciones de correos europeas (Council of European Post Telecommunications). Es un órgano consultivo europeo que realiza recomendaciones en los estándares de telecomunicaciones y normas administrativas de interés común con el fin de conseguir una normalización (estandarización) y una organización de las administraciones europeas de correos y telecomunicaciones.

• Cifrado.

El cifrado es una manera habitual de implementar la seguridad y la protección de la información. Éste aplica un conjunto de instrucciones, llamado algoritmo, a la información. Las instrucciones combinan el texto de información sencillo o claro con una secuencia de números hexadecimales, llamada clave de cifrado.

Antes de transmitir información por medio de las ondas aéreas, el cliente inalámbrico o punto de acceso cifra o codifica la información. El punto de acceso o cliente inalámbrico que recibe la información utiliza la misma clave para descifrar o decodificar la información. La información es legible sólo para dispositivos WLAN que disponen de la clave de cifrado correcta. Cuanto más extensa sea la clave, más seguro será el cifrado.

Las redes inalámbricas compatibles con 802.11 b incorporan tecnologías de Wired Equivalen! Privacy (WEP). Existen dos métodos de cifrado WEP: 64(40) bit y 128 bit. El cifrado de 40 bits y el de 64 bits son idénticos. Algunos proveedores utilizan el término 40 bits, otros utilizan el de 64 bits. Un dispositivo inalámbrico cifrado con 40 bits interactúa con un dispositivo cifrado con 64 bits y viceversa. Una clave de 64 (40) bits consiste en 1 O números hexadecimales distribuidos en dos grupos de cinco dígitos, organizados como se indica a continuación:

Clave No. 1:10111 21314 Clave No. 2: 20212 22324 Clave No. 3: 30313 23334 Clave No. 4: 40414 24344

Una clave de 128 bits tiene varios billones más de posibilidades de combinación que una clave de 64(40) bits. Consiste en 26 números hexadecimales distribuidos en dos grupos de cinco dígitos y cuatro grupos de cuatro dígitos, de la siguiente manera:

Clave No. 1: 10111213141516 1718 191A 1B1C Clave No. 2: 20212 22324 2526 2728 292A 2B2C

> Propuesta Metodológica para la instalación de redes inalámbricas (Wi-Fi) en Ia **5 5 Lnco** Aragon

Todos los clientes inalámbricos y puntos de acceso de una WLAN deben utilizar el mismo método y clave de cifrado.

• **CITEL.** 

Comisión lnteramericana de Telecomunicaciones.

## • **Clave de codificación.**

Cadena que se utiliza en el algoritmo de codificación para codificar y descodificar información. La clave de codificación debe ser idéntica para el emisor y el receptor para que se puedan recibir los mensajes.

• **Cliente.** 

Un cliente es un equipo en una red.

• **CSMA-CD.** 

Acceso múltiple de portadora inteligente con detección de colisión (Carrier Sense Multiple Access with Colision Detection) Se trata de un sistema de acceso múltiple a una red de área local con topología de red en bus que detecta automáticamente las colisiones que se producen cuando varios terminales intentan acceder simultáneamente al bus. El transceptor intercalado entre el bus y el terminal es el que se encarga de realizar las funciones de detección.

• **CTS.** 

Preparado para enviar (Clear To Send) Con esta señal, el módem le indica al ordenador que puede enviar más datos.

• **Db** (Decibelio).

Unidad de comparación equivalente a la décima parte del logaritmo vulgar del cociente entre dos magnitudes.

• **dBd.** 

Unidad de medida comparativa respecto a un dipolo en el espacio libre.

• **dBi.** 

Decibelios por encima (o por debajo) de la señal de una antena isotrópica ideal.

- **DHCP** (ver Dynamic Host Configuration Protocol).
- Dipolo.

Tipo de antena constituida por dos partes simétricas conectadas por el punto medio de la antena, a un aparato emisor o receptor.

• Dirección Ethernet (Dirección MAC).

Una dirección Ethernet es una dirección única y programada previamente, a veces llamada dirección de control de acceso de medio (MAC). Cada sistema con una red Ethernet tiene su propia dirección Ethernet. Esta dirección hexadecimal de 12 dígitos está codificada en el circuito del adaptador de red del sistema cuando se fábrica. Otros dispositivos de la red utilizan esta dirección para identificar el equipo. Esta dirección no es la misma que la dirección IP que se asigna a los equipos en las redes TCP/IP. En estas redes, la dirección IP está asociada con la dirección MAC para permitir la comunicación en la red.

• Dirección IP.

Una dirección IP proporciona una identificación única para cada equipo en Internet o en una red local. Las direcciones IP, por lo general, son un grupo de cuatro números separados por puntos, por ejemplo, 169.254.10.2. Ninguno de los números puede ser mayor que 255. Cada interfaz Ethernet tiene una dirección IP. Para algunas estaciones base inalámbricas (puntos de acceso) como la Dell® TrueMobile ™ 1170, existe una interfaz Ethernet LAN y una interfaz Ethernet WAN; por lo tanto, hay una dirección IP LAN y una dirección IP WAN.

• Domain Name System (or Service) (DNS).

DNS es un servicio de Internet que traduce los nombres de dominio a Direcciones IP. Un servidor DNS guarda una base de datos de los equipos host, sus nombres de dominio respectivos y las direcciones IP. Cuando se solicita un nombre de dominio, el servidor DNS utiliza esta tabla para enviar al usuario a la dirección IP correcta.

El sistema DNS es prácticamente su propia red. Si un servidor DNS no sabe cómo traducir un nombre de dominio específico, le pregunta a otro y, así sucesivamente, hasta que se obtiene la dirección IP correcta.

• DSLAM (Digital Subscriber Line Access Multiplexer).

Un chasis que agrupa gran número de tarjetas, cada uno de las cuales consta de varios modelos ATU-C, y que además concentra el tráfico de todos los enlaces ADSL hacia una red WAN. Que no son más que la integración de varios ATU-Cs en un mismo equipo, pudiendo así facilitar el despliegue de esta tecnología.

- **DSSS** (ver Secuencia Directa y IEEE802.X).
- **DHCP.**

Dynamic Host Configuration Protocol / Protocolo de configuración de direccionamiento dinámico (DHCP).

DHCP es el proceso de establecer automáticamente las configuraciones TCP/IP para cada equipo en la red.

Protocolo disponible en muchos sistemas operativos que genera automáticamente direcciones IP en un límite especificado para los dispositivos de una red. Los dispositivos retienen la dirección asignada durante un periodo de tiempo específico definido por el administrador.

- **ESSID** (ver identificador de conjunto de servicio).
- **Ethernet.**

Ethernet es la tecnología de red de área local más ampliamente utilizada. Es un estándar de la industria muy extendido desarrollado originalmente por Xerox y formalizado en 1980 por DEC, lntel y Xerox. Las redes Ethernet transmiten datos a 10/100/1000 MBps utilizando un protocolo especificado. Los usuarios deben estar conectados físicamente a la red en todo momento para poder acceder a la misma.

• **ETSI.** 

Instituto europeo de estándares de telecomunicación (European Telecommunications Standards lnstitute) Instituto europeo, homónimo del 'ANSI', encargado de la normalización (estandarización) de las telecomunicaciones y que desde 1988 ha reemplazado a la 'CEPT'.

• **FCC.** 

Federal Communications Comission, Comisión Federal de Comunicaciones de los Estados Unidos.

• **FHSS** (ver IEEE802.X).

Frecuencia de espera de espectro expandido (Frequency Hopping Spread Spectrum) (FHSS).

## • **Ganancia.**

Mejora de la señal recibida o emitida por una antena respecto a otra tomada como patrón (ver dBd y dBi). Se obtiene generalmente por la inserción de un amplificador en un circuito de transmisión. Se mide en nepers o en decibelios. Se

define como el aumento del nivel de potencia, es decir, por la relación de la potencia efectiva a la que sería liberada sin el conversor del amplificador.

## • Identificador de conjunto de servicio (ESSID).

Los Puntos de acceso se agrupan por un identificador llamado ESSID. Este identificador es utilizado por el controlador para limitar las comunicaciones dentro de un mismo canal. Debe ser la misma para todas las computadoras con las cuales el usuario desea comunicarse a través de la red inalámbrica. Este identificador es una combinación de letras y números de 32 caracteres, adecuada al entorno de la red. El ESSID es específicamente para puntos de acceso. La cadena de caracteres discrimina entre letras mayúsculas y minúsculas. Existe otro tipo de SSID llamado BSSID.

Cuando se trata de redes de igual a igual (ad-hoc), no se utiliza el término ESSID.

## • IEEE802.X

Es un conjunto de normas que definen las características físicas de las redes, dictadas por el IEEE (The lnstitute of Electrical and Electronic Engineers).

La mayor parte de las redes cableadas cumplen la norma 802.3, especificación para las redes ethernet basadas en CSMA/CD, o la norma 802.5, especificación para las redes Token Ring. Existe un comité 802.11 trabajando en una normativa para redes inalámbricas. En estas normas también se define el control de acceso al medio (MAC).

La unidad de control de acceso al medio de esta norma está diseñada para soportar unidades de capas físicas a medida que sean incorporadas de acuerdo con la disponibilidad del espectro. Esta norma incluye tres unidades de capas físicas: dos unidades de radio (ambas operan en la banda de 2400 a 2500 MHz) y una unidad infrarroja de banda base. Una de las unidades de radio utiliza la técnica de espectro distribuido con salto de frecuencia (Frequency Hopping Spread Spectrum - FHSS), en tanto que la otra utiliza la técnica de espectro distribuido de secuencia directa (Direct Sequence Spread Spectrum (DSSS) e infrarrojos).

## • IETF.

Fuerza de tarea ingenieril de Internet (Internet Engineering Task Force) e IRTF (Internet Research Task Force) Auténticos brazos armados tecnológicos de la Internet, sirven de foros de discusión y trabajo sobre los diversos aspectos técnicos y de investigación, respectivamente. Su principal cualidad es la de estar abiertos a todo aquel que tenga algo que aportar y ganas de trabajar.

#### • Infraestructura de red.

Arquitectura de red inalámbrica centrada en un punto de acceso. En este entorno los puntos de acceso no solo proporcionan comunicación con la red cableada sino que también median el tráfico de red en la vecindad inmediata. La otra arquitectura de red inalámbrica es Ad-hoc.

- **IP** (ver Protocolo de Internet).
- **ISDN.**

Red digital de servicios integrados (lntegrated Services Digital Network) Red que da soporte a varios canales digitales siguiendo las recomendaciones del 'CCITI'. Su base son canales de alta velocidad a partir de 64 Kbit/s. Permite transferencia de datos, imágenes y sonido. El acrónimo por el que se conoce a esta red en España es: 'RDSI'. Red de datos de servicios integrados (lntegrated Services Data Network).

• **ISO.** 

Organización Internacional de Estándares (lnternational Standards Organization) Organismo, con sede en Ginebra, cuya función consiste en coordinar los trabajos de normalización (estandarización) realizados por los diferentes organismos internacionales. Es el responsable, entre otros, de la arquitectura 'OSI' de siete capas a través de su Technical Committee 97 (TC97).

• **lsotrópica.** 

Antena ideal que irradia energía en todas las direcciones del espacio.

- **ISP** (ver Proveedor de Servicios de Internet).
- **ITU.**

Unión de telecomunicaciones internacionales (lnternational Telecommunications Union).

• **KBIT/S.** 

Kilobits por segundo (Kilobits per second).

- **LAN** (ver Red de Área Local).
- **Linux.**

Versión de libre distribución del sistema operativo UNIX para computadoras con procesadores lntel; fue desarrollada por el estudiante fines Linus Torvalds .

• **Linuxbox** (Caja Linux).

Es un ordenador con el sistema Linux instalado, que provee una serie de servicios a la red. En Redlibre se utiliza normalmente un Linuxbox como "Nodo'', y al equipo que se conecta el Punto de Acceso inalámbrico (puede ser un punto

de acceso hardware o el conjunto de una tarjeta inalámbrica y software especial instalado en el Linuxbox) al que se conectan los demás ordenadores de su entorno.

• Luz de enlace (Link Led).

Una luz de vínculo es una luz en un dispositivo de red que indica que existe una buena conexión de red. Los concentradores tienen una luz de vínculo para cada puerto, aunque a veces no estén indicadas como tal y las luces puedan mostrar otra información. Estas luces a menudo se hacen intermitentes para indicar que hay actividad en la red. Algunos concentradores muestran diferentes colores para 10 MBps y para 100 MBps.

• MBIT/S.

Megabits por segundo (Megabits per second).

• Microcélula (Microcelda/Celda).

Un área de cobertura proporcionada por el punto de acceso.

El espacio físico en el que un número de dispositivos de redes inalámbricas pueden comunicarse. Puesto que es posible tener células solapándose así como células aisladas los saltos entre células están establecidos por alguna regla.

• Multipath.

La variación de la señal causada cuando las señales de radio toman varios caminos desde el transmisor al receptor.

- NAT (ver Network Address Translation).
- NetBEUI.

La versión de NetBIOS de Microsoft se denomina NetBEUI. Éste es un protocolo que rige el intercambio de datos y el acceso a redes. Debido a que NetBEUI carece de una capa de red, no puede ser encaminado en una red, lo que dificulta la configuración de interredes grandes compuestas por redes NetBEUI individuales.

• Network Address Translation (NAT) (Traducción de direcciones de red).

La traducción NAT sirve para convertir las direcciones IP de una LAN privada en una dirección pública. Esta dirección pública se envía a Internet. La traducción NAT aporta mayor nivel de seguridad porque las direcciones IP de los equipos conectados a la LAN privada nunca se transmiten a Internet. Además, la traducción NAT permite el uso de encaminadores de xDSUcable en cuentas de Internet de bajo costo, donde el proveedor de servicios de Internet proporciona sólo una dirección TCP/IP. El usuario puede tener varias direcciones privadas enmascaradas bajo una sola dirección proporcionada por el ISP. La traducción NAT impide el rechazo de servicio (DOS) a los anfitriones (hosts) internos por parte de redes externas.

## • Nodo inalámbrico.

Ordenador de usuario con una tarjeta de red inalámbrica (adaptador). En Redlibre, llamamos Nodo a un ordenador que sirve como "punto de acceso" a la red.

## • Onda Estacionaria.

Onda que no avanza por que alguno de los puntos está permanentemente en un estado de perturbación nula.

• OSI.

Interconexión de sistemas abiertos (Open Systems lnterconnection). Esta arquitectura está dividida en siete capas: -Nivel 1: enlace físico (Physical link) - Nivel 2: Enlace de datos (Data link) -Nivel 3: Red (Network) -Nivel 4: Transporte (Transport) -Nivel 5: Control de sesión (Session control) -Nivel 6: Presentación (Presentation) -Nivel 7: Aplicación (Application)

## • Paquete /Packet.

La unidad de datos que se envía a través de una red. En Internet la información transmitida es dividida en paquetes que se reagrupan para ser recibidos en su destino.

#### • Parabólica.

Antena dotada de un reflector parabólico, en cuyo foco se instala un radiador o «iluminador».

#### • PCMCIA.

Siglas de la Asociación Internacional de Tarjetas de Memoria para Computadoras Personales. También se utilizan para designar un dispositivo físico que actualmente se denomina PC Card. Tarjeta estandarizada de expansión, del tamaño de una tarjeta de crédito, para computadoras personales. En telecomunicaciones uno de sus principales usos es la transmisión de mensajes, datos, faxes, etc. utilizando computadoras portátiles y teléfonos móviles.

#### • **PHP.**

Lenguaje de Scripting para el desarrollo de páginas web dinámicas. Es del mundo libre y de uso gratuito.

## • **PHP Nuke.**

Es un ya famoso publicador y manejador de noticias para sitios de Internet. A medida que paso el tiempo fue creciendo y hora tiene todo tipo de addons que lo hacen muy poderoso.

## • **PHY.**

Subcapa física de FDDI, designación para cables de fibra óptica FDDI.

• **Portal.** 

Los portales son dispositivos de hardware y software que conectan dos sistemas distintos, tales como redes LAN y una computadora central. Según la terminología de Internet, el portal es otra designación para un encaminador. Generalmente, los portales se utilizan para encauzar todo el tráfico hacia una conexión de Internet.

- **PPPoE** (ver Protocolo Punto a Punto sobre Ethernet).
- **Protocolo.**

El protocolo se refiere a un conjunto de reglas para enviar y recibir información en una red. Las reglas determinan el formato de los datos que se transmiten y otros aspectos de la conexión a la red, tales como la manera de detectar y corregir errores. El controlador de protocolo en cada equipo es un software que respeta dichas reglas cuando envía y recibe información. Estos controladores también se llaman frecuentemente protocolos.

• **Protocolo de control de transmisión/Protocolo de Internet** (TCP/IP).

Se trata de un conjunto de protocolos desarrollados por ARPA (Agencia de Proyectos de Investigación Avanzados). Es ampliamente utilizado en interredes corporativas debido a sus características superiores para la comunicación de redes WAN. El protocolo TCP establece la secuencia de transmisión de los paquetes a través de la red. El término ''TCP/IP" se utiliza frecuentemente para designar en forma genérica al conjunto completo de protocolos relacionados.

#### • **Protocolo de Internet** (IP).

El IP es el protocolo utilizado para enviar datos de un sistema a otro por medio de Internet. El protocolo IP describe cómo los equipos de Internet llevan un control de la dirección IP de cada equipo en la red y encaminan paquetes de datos de una dirección IP a otra.

• Protocolo punto a punto sobre Ethernet (PPPoE, Point to Point Protocol over Ethernet).

El protocolo PPPoE es el método de autenticación o validación de un usuario o equipo frente a un proveedor de servicios de Internet, por lo general mediante un nombre de usuario y/o una contraseña. Es una selección o acción que reconfigura un dispositivo a sus parámetros predeterminados, según fueron establecidos originalmente por el fabricante.

• Proveedor de servicios de Internet (ISP).

Un ISP es una empresa que proporciona acceso a Internet y otros servicios relacionados tales como creación de sitios web y host virtual a personas y a otras empresas. Un ISP dispone del equipo y el acceso a la línea de telecomunicación requerida para establecer el protocolo POP en Internet dentro del área geográfica a la que presta servicio. Los ISP más grandes tienen sus propias líneas de alta velocidad alquiladas, porque así son menos dependientes de los proveedores de telecomunicación y pueden proporcionar un mejor servicio a sus clientes.

• Puerto.

Un puerto es un conector en un dispositivo de red, utilizado para conectar el cable de red. Los concentradores y conmutadores tienen varios puertos que se conectan a los equipos de la red.

## • Punto de acceso.

Dispositivo que permite comunicar a varios clientes wireless entre ellos e incluso con otras redes inalámbricas o de cable. Los puntos de acceso hacen las funciones de Bridges y algunos incluso de routers. Se puede configurar una máquina Linux (o incluso con otros sistemas) para que haga las funciones de Punto de Acceso.

• RC.

Código de retorno (Return Code).

• RDSI.

Red Digital de Servicios Integrados. Red que da soporte a varios canales digitales siguiendo las recomendaciones del 'CCITI'. Su base son canales de alta velocidad a partir de 64 Kbit/s. Permite transferencia de datos, imágenes y sonido. El acrónimo inglés por el que se conoce a esta red es: 'ISDN'.

Red.

Las redes son sistemas de computadoras interconectadas. Permiten la transmisión de datos, archivos y mensajes, y los usuarios se comunican entre sí a través de la misma. Las redes pueden ser de área local (LAN) o de área amplia (WAN).

## • Red de área local (LAN).

La red LAN es un grupo de computadoras equipadas con las tarjetas adaptadoras de red apropiadas, conectadas por cable o por aire, que comparten aplicaciones, datos y periféricos. Todas las conexiones se realizan a través de medios alámbricos o inalámbricos, pero las redes LAN no utilizan servicios telefónicos. En general, abarcan un establecimiento o un edificio. Consulte WAN.

• Red de área local inalámbrica (WLAN, Wireless Local Area Network).

Una WLAN es un tipo de red de área local (LAN) que utiliza ondas de radio de alta frecuencia en lugar de cable para comunicar y transmitir datos entre los clientes de red y los dispositivos. Es un sistema de comunicación de datos flexible implementado como una extensión, o como una alternativa para una LAN conectada. Al igual que una LAN, la red permite que los usuarios de esa ubicación compartan archivos, impresoras y otros servicios. La mayoría de las redes WLAN utilizan tecnología de espectro distribuido. Su ancho de banda es limitado (generalmente inferior a 11 Mbps) y los usuarios comparten el ancho de banda con otros dispositivos del espectro; no obstante, los usuarios pueden operar dispositivos de espectro distribuido sin autorización de la FCC (Comisión Federal de Comunicaciones).

• Red de área local virtual, o LAN virtual (VLAN, Virtual Local Area Network).

Una LAN virtual es una red de equipos que funcionan como si estuvieran conectados a un mismo cable, aun cuando pueden estar físicamente en diferentes segmentos de una LAN. Las LAN virtuales se configuran por medio de software, en lugar de hardware, y por ello son muy flexibles. Cuando un sistema en una LAN virtual se traslada físicamente a otra ubicación, puede permanecer en la misma LAN virtual sin tener que volver a configurar el hardware.

## • Red independiente.

Red que proporciona (normalmente temporalmente) conectividad de igual a igual sin depender de una infraestructura completa de red.

#### • Reflector.

Elemento de una antena que concentra la radiación en el sentido desde el mismo hacia el elemento excitado.

#### • RF.

Radio frecuencia.

• Roaming (Itinerancia).

En una red de infraestructura, es cuando una PC inalámbrica se traslada fuera del alcance del punto de acceso al cual estaba previamente estaba conectada y se comunica a través de un punto de acceso distinto (movimiento de un nodo inalámbrico entre dos microcélulas). Al distribuir físicamente los puntos de acceso en todo el ambiente de red, las computadoras siempre pueden conectarse, independientemente del lugar en el que se encuentren ubicados o donde se trasladen. Roaming se da normalmente en infraestructuras de redes construidas con varios puntos de acceso.

## • Router.

Dispositivo hardware (o software) para redes informáticas dotado de capacidad para conmutación y con la principal finalidad de proporcionar un encaminamiento de paquetes ip.

## • RTS.

Solicitud de envío (Request To Send) Señal con la que el ordenador avisa al módem que puede iniciar la transmisión. Sólo se utiliza en 'half duplex' por lo que su uso es, cada vez, menos frecuente.

• Secuencia directa (DSSS).

Es el método que las tarjetas inalámbricas utilizan para transmitir datos por el espectro de frecuencias. El otro método es el salto de frecuencias (FHSS). La secuencia directa distribuye los datos sobre una gama de frecuencias (canal), en tanto que el salto de frecuencias conmuta entre una banda angosta y otra aproximadamente 10 veces por segundo.

## Servidor virtual.

Un servidor virtual es un dispositivo que realiza la asignación del protocolo de Internet (IP). La asignación del IP permite el acceso del cliente remoto a su red por medio de Internet.

## • SOHO.

Siglas inglesas que designan un segmento de la pequeña empresa: Small Office Home Office. "Otro factor decisivo en el vuelco del mercado SOHO hacia los grandes minoristas es que se achicó la brecha entre el precio de un clon y el de una máquina con nombre y apellido."

• SSID/ Service Set ldentifier (ver Identificador de conjunto de servicio).

SSL/Secure Socket Layer SSL (Capa de Conexión Segura).

Protocolo creado por Netscape con el fin de posibilitar la transmisión cifrada y segura de información a través de la red.

- TCP/IP (ver Protocolo de control de transmisión/Protocolo de Internet).
- Túnel.

Es una conexión segura a través de Internet para unir dos o más Intranet o redes locales. Se suele usar conexiones ADSL o de otro tipo. Al establecer uno o varios túneles se forma una Red Privada Virtual o VPN. En Redlibre, se usarán túneles para conectar los distintos Nodos repartidos por la geografía nacional.

• UMTS.

Sistema Universal de Telecomunicaciones Móviles (Universal Mobile Telecomunications System). Es un sistema desarrollado por ETSI (European Telecommunications Standard lnstitute) para la telefonía móvil, de un gran ancho de banda, de 2 Mbps en adelante, y por consiguiente alta velocidad.

• Unidades de radio frecuencia: GHz, MHz, Hz.

La unidad internacional de medida de frecuencia es el Hertzio (Hz) el cual es equivalente a la unidad antigua de ciclos por segundo. Un MHz es un millón de Hertzios y un GHz son mil MHz (mil millones de Hz). Como referencia: La frecuencia eléctrica utilizada en Europa son 50 Hz y en EEUU son 60 Hz. La banda de frecuencia de radiodifusión AM es 0.55 - 1.6 MHz. La banda de frecuencia de radiodifusión FM es 88 - 108 MHz. Los hornos microondas típicamente operan a 2.45 GHz.

- VLAN (ver Red de área local virtual).
- VPN.

Acrónimo de Virtual Private Network. Configuración lógica de una serie de componentes hardware, que permite la utilización de redes públicas para establecer canales de comunicaciones privados a los que sólo pueden acceder usuarios autorizados.

• WAN (Red de área amplia).

Las redes WAN consisten en redes locales múltiples conectadas entre sí a través de servicios telefónicos, cables de fibra óptica, satélite, etc. Las WAN pueden abarcar una ciudad, una provincia, un país o incluso todo el mundo.

## • **WECA I Wireless Ethernet Compatibility Alliance.**

Alianza de empresas formada para mantener la compatibilidad entre dispositivos wireless.

• **WEP I Privacidad equivalente a la del cable.** 

Mecanismo de seguridad opcional que se define en el estándar 802.11 y que está diseñado para realizar la integridad de enlaces de los medios inalámbricos de una forma equivalente al cable. También se denomina codificación.

• **Wireless.** 

En inglés, Inalámbrico. Es un sistema de comunicación que utiliza ondas de radiofrecuencia, ultrasonido o rayos infrarrojos (IR) para intercambiar datos entre dispositivos. Cada vez se está popularizando más el uso de este sistema para transferencia de datos entre cámaras digitales, PDAs, calculadoras, etc. con la computadora. En Internet, este término es utilizado para indicar que la transmisión de información se efectúa prescindiendo de cables. Es el caso de los celulares con sistema WAP, o las conexiones a Internet. En Redlibre se emplea para designar las conexiones de red inalámbricas reguladas por la norma IEEE 802.11 .

- **WLAN** (ver Red de área local inalámbrica).
- **Yagi.**

Antena directiva que contiene elementos parásitos, no alimentados directamente por la energía del transmisor.

#### **Introducción.**

"La integración de las tecnologías hacia la búsqueda del acceso al conocimiento"

Nuestra universidad ha permanecido como la institución del más alto nivel educativo en México, teniendo como piedras angulares sus funciones sustantivas de Docencia, Investigación y Extensión de la Cultura.

El presente documento muestra información acerca de los orígenes de las redes inalámbricas y por toda la serie de eventos que se dieron para llegar a lo que vemos hoy en día, se buscó en los medios electrónicos información referente al inicio de las redes inalámbricas, su desarrollo, sus diferentes facetas para lograr su estandarización, información acerca de los equipos que existen en el mercado, los tipos de configuraciones de las redes inalámbricas, su ámbito de aplicación, sus ventajas y desventajas

Es importante destacar que son más los beneficios que otorga una red inalámbrica y por ello su atractivo en todos los ámbitos desde redes caseras, hasta redes metropolitanas.

Así mismo el documento habla de lo que es Internet, para que lo podemos utilizar, que beneficios nos da, su origen, los servicios que se pueden encontrar, los avances que se han desarrollado y su futuro.

Cabe mencionar que Internet se esta convirtiendo en una necesidad para cualquier estudiante universitario, debido a la gran cantidad de información que existe y que se genera día con día, ya que esto nos permite tener acceso al conocimiento en poco tiempo y actualizado.

Debido a ello se muestra una propuesta metodológica para ofrecer servicios de Internet inalámbrico dentro de un centro educativo en este caso en concreto dentro de la biblioteca de la Enep Aragón.

Para ello se realizaron pruebas y sondeos que nos permitieron ampliar la visión que justifica la implementación de un servicio de esta índole.

Bajo este marco de referencia la propuesta satisface a las necesidades de conexión inalámbrica que se ha estudiado.

Por ello el eje principal de esta propuesta, es el mejoramiento continuo de los servicios y de acceso a la información que tienen los académicos y estudiantes, y satisfacer en primera instancia la demanda de acceso que la comunidad requiere y que con base en el estudio y análisis realizados, la Enep Aragón se consolidaría como punta de lanza en proporcionar, más y mejores servicios a su comunidad.

#### l. Redes inalámbricas.

Las redes inalámbricas de área local WLAN (Wireless Local Area Network), son una red de computadoras conectadas entre si por medio de radiofrecuencias, en las cuales, se han sustituido los típicos conectores y cables coaxiales de par trenzado o de fibra óptica, por ondas electromagnéticas dirigidas, ya sea, utilizando antenas o dispositivos que permiten la emisión de radiofrecuencias.

Es importante destacar que las WLAN, al utilizar ondas electromagnéticas (radio e infrarrojo) pueden transmitir y recibir datos a través del aire, atravesando paredes, techos e incluso en estructuras muy complejas.

Las redes inalámbricas son una tecnología relativamente joven, cuyo origen se suscitó en el siglo XX específicamente en 1979, ya que en los primeros resultados experimentales de la creación de una red local en una fábrica por ingenieros suizos de IBM. Teniendo la peculiaridad de utilizar enlaces infrarrojos, lo cual, consistía en utilizar enlaces infrarrojos para crear una red local en una fábrica, [1].

Posteriormente la línea evolutiva de esta tecnología permitió el manejo de infrarrojos como de microondas. Y fué, hasta mayo de 1985 que la Comisión Federal de comunicaciones FCC (Federal Communications Comission) asignó las bandas IMS (Industrial, Scientific and Medica!) 902-928MHz, 2.400-2.4835GHz, 5.725-5.850GHz a las redes inalámbricas basadas en espectro de propagación (spread spectrum), [1].

Y fué tal el impacto de la asignación de una banda de frecuencias, que se pudo introducir en el seno de la industria. Dicho respaldo hizo que las WLAN empezaran a dejar ya el laboratorio para iniciar el camino hacia el mercado.

Desde 1985 hasta 1990 se siguió trabajando ya más en la fase de desarrollo, hasta que en mayo de 1991 se publicaron varios trabajos referentes a WLAN operativos que superaban la velocidad de 1 Mbps, el mínimo establecido por el Instituto de Ingenieros Eléctricos y Electrónicos IEEE 802 (lnstitute of Electrical and Electronics Engineers) para que la red sea considerada realmente una red de área local (LAN), [2).

Hasta ese momento las WLAN habían tenido una aceptación marginal en el mercado por dos razones fundamentales: falta de un estándar y los precios elevados de una solución inalámbrica.

La falta de un estándar provocó en primera instancia que los equipos de marcas diferentes no fueran capaces de comunicarse entre si, haciendo que la competencia se centrara a un solo proveedor, elevando con ello los costos de fabricación, limitando así la adquisición de equipos para uso casero o de pequeñas empresas.

Debido a dicha problemática, se tuvieron que implementar estándares, para que los equipos fabricados por las compañías fueran compatibles entre si, por ello el

Instituto de Ingenieros Eléctricos y Electrónicos IEEE (lnstitute of Electrical and Electronics Engineers) implemento la norma 802.11 y, en especial, del 802.11 a, 802.11b, 802.11g o red ethernet inalámbrica (Wireless Ethernet), [20].

Cabe mencionar que, para que exista una comunicación adecuada entre los dispositivos inalámbricos, se deben considerar algunos requerimientos de software y de hardware como lo son adaptadores de red inalámbricos ya sea para computadoras de escritorio, o portátiles puntos de acceso inalámbricos asistentes personales digitales con tarjetas de red inalámbricas, o con tecnologías integradas para conexiones de red inalámbrica, con respecto al software las ultimas versiones de sistemas operativos soportan estas tecnologías y las compañías que ofrecen estos productos ofrecen controladores y programas para hacer cómoda la configuración de estos dispositivos, los dispositivos que tienen integradas las tecnologías inalámbricas desde la fábrica cuentan ya con todo lo necesario para poder ser aprovechadas en el momento que se requiera.

Otro factor, es la propia estructura administrativa de la casa o edificio, no hay necesidad de ordenadores fijos, cables sueltos antiestéticos, y obras de gran costo.

Sin embargo, en los últimos años un crecimiento explosivo en este mercado (de · hasta un 100% anual), [4).

Es importante destacar que la tendencia del comercio a proporcionar servicios de acceso a Internet inalámbrico esta creciendo con mira a ofrecer un plus en los servicios como se ha observado en nuestro país, varias compañías mexicanas ven en este tipo de servicios ganancias redituables. Una de ellas, la primera en el distrito federal, la empresa E go como líder en ofrecer servicios de Internet inalámbrico en una región de la cuidad de México, librerías Gandhi que ofrece acceso gratuito a Internet a sus clientes, algunos Hoteles y Club de golf México, y por ultimo Telmex, invirtiendo en una gran infraestructura para otorgar servicio doméstico de acceso a Internet inalámbrico, así como también acceso en muchos Sanborns de esta cuidad y de provincia; ya hay algunos cafés que otorgan este servicio. Y cada vez la lista va en aumento, [3], compañías de venta de libros están viendo como un gancho al mantener a sus clientes por más tiempo en sus locales esto conlleva a el aumento de sus ventas.

Es importante mencionar que el desarrollo del mercado de los laptops y los asistentes digitales personales PDA (Personal Digital Assistant), y en general de sistemas y equipos de informática portátiles hacen posible que sus usuarios puedan estar en continuo movimiento, al mismo tiempo que están en contacto con los servidores y con los otros ordenadores de la red, es decir, la WLAN permite movilidad y acceso simultáneo a la red, [4,5].

#### **1.1.** La normatividad en las redes inalámbricas.

La normatividad en las redes inalámbricas ha ido en aumento y la conclusión en junio del año pasado de las normas IEEE 802.11 para redes locales inalámbricas, han introducido varios factores positivos que a continuación se describen.

#### **1.1.1.** lnteroperatividad.

La interoperatividad aporta una plataforma estable para el desarrollo de nuevos productos, que además de generar confianza en los usuarios posibilita el trabajo conjunto de distintos fabricantes.

Lógicamente, se ha producido una notable reducción en los precios de este tipo de productos, en primer lugar porque una vez que se aprobaron el estándar, son más los fabricantes que han desarrollado sus equipos inalámbricos, y además porque esto ha impulsado el mercado masivo de componentes, permitiendo el abaratamiento de los mismos.

Cabe destacar que las mejoras de prestaciones propuestas por IEEE 802. 11 en cuanto a velocidad, se han incrementado y por otro lado la intención de implementar tecnologías con mayor capacidad de transferencia de datos y de una mayor cobertura hace que las tecnologías que solo estaban al alcance de algunos reduzcan sus costos y que estén al alcance de usuarios locales.

Los productos de red local sin cables, que fueron tan caros, lentos y propietarios, son ahora razonablemente rápidos, estandarizados y económicos para que se generalice su uso en diferentes tipos de consumidores. Los usuarios pueden permanecer conectados incluso si van de su despacho a la sala de conferencias con sus dispositivos inalámbricos.

Ahora, un nuevo estándar, denominado IEEE 802.11g, y un consorcio de fabricación, el Wireless Ethernet Compatibility Alliance (WECA), han creado nuevos productos que rompen el techo de la velocidad, garantizan la interoperatividad entre fabricantes y ofrecen precios más bajos. La conectividad sin cables es una forma práctica de extender la red cableada. Para muchos usuarios puede ser la única conexión de red y de Internet que requieren.

Existen también otros estándares para redes de área local inalámbricas como el ETSI Hiperlan que trabajan en el mismo sentido que el estándar IEEE 802.11.

Sin embargo, las redes inalámbricas con este estándar todavía deben superar un pequeño problema técnico: el estándar 802.11 utiliza la banda de radio correspondiente a los 2.4 GHz, la misma frecuencia utilizada actualmente por millones de teléfonos inalámbricos, hornos de microondas y hasta por los mecanismos que regulan el apagado y encendido de las luces públicas en calles y avenidas.

## **1.2. Información técnica acerca de la tecnología inalámbrica.**

Hay múltiples tecnologías de tipo inalámbrico en el mercado y destacando las siguientes:

• IEEE 802.11x (Wireless LAN, Wi-Fi).

Estas funcionan bajo la norma ya sea a, b, g, y la empresa dedicada sin fines de lucro a garantizar la compatibilidad entre los equipos.

• Bluetooth, [17,19].

Son tecnologías inalámbricas mejor conocidas como sustituto de cables, destinadas a varios dispositivos como lo son Pda's, teléfonos celulares, impresoras, la desventaja de tener una velocidad reducida y una capacidad de cobertura, se restringe a solo 10 metros, y su velocidad de transferencia es muy limitada, [27].

• HiperLan2.

Es una tecnología que funciona en la frecuencia de los 5Ghz, que permite la interconexión entre la mayoría de los equipos y esta siendo desarrollada por el instituto de estandarización europeo de telecomunicaciones, (28].

• Soluciones propietarias.

Son tecnologías para empresas, corporaciones privadas o de gobierno que se desarrollan para su uso exclusivo, generando sus propios equipos, sus niveles de seguridad y en algunos casos sus propios protocolos.

• Protocolos: WAP, Mobile IP, Mobile TCP, [17].

Protocolo de Aplicaciones Inalámbricas WAP (Wireless Applications Protocol) es el estándar que hace posible la navegación de Internet y realizar compras o ventas a dispositivos inalámbricos en lugares públicos, [29].

## **1.2.1. Consideraciones Técnicas**

• Distancia máxima entre tarjetas de radio.

El aspecto más importante en la comunicación inalámbrica cuando se ponen antenas para tener mayor alcance, es que se pueda ver el otro extremo a simple vista o con binoculares, pudiendo existir entre ambos un pequeño árbol como máximo.

La distancia depende de la antena utilizada y eventualmente de un amplificador de 2 a 300 metros con una antena omnidireccional; **1** km con una direccional; de 2 a 3 km con una omnidireccional amplificada (200mW); algunos kms. Con una

antena parabólica. 50 a 60 km con una antena parabólica o direccional amplificada (algunos watios), [3].

Hay dos tipos de antenas omnidireccional y direccional.

- a) La antena direccional tiene un rango de emisión dirigido.
- b) La antena omnidireccional emite en todas direcciones, figura 1.

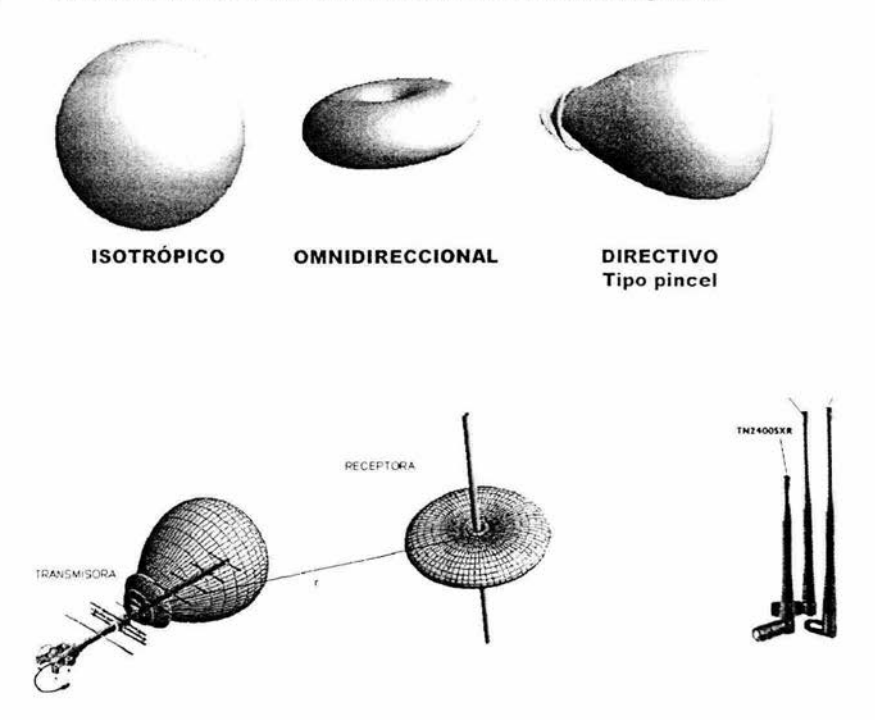

**Figura 1.**  Representación Gráfica de las características de radiación de las antenas.

Es importante considerar que no siempre el uso de tarjetas inalámbricas amplificadas es legal, ya que se pueden violar las especificaciones FCC/CEPT (y las propias de cada país).

A continuación se describen las diferencias más relevantes entre una red cableada y una inalámbrica.

1. Las redes de cable son muy sencillas de configurar (al menos a bajo nivel).

Propuesta Metodológica para la instalación de redes inalámbricas (Wi-Fi) en la ... **24** ... **24** Lncp Aragón

- 2. Las inalámbricas son ahora muy fáciles de configurar, administrar, y depurar.
- 3. Los problemas comunes en una red cableada es la instalación física del hardware y la instalación y configuración del software, la configuración de los protocolos, que pueden llegar a ser parecidos a una red inalámbrica.
- 4. Se tiene que elegir la tarjeta inalámbrica correcta: existen muchas tarjetas de diversos fabricantes con requerimientos y especificaciones diferentes. Si se quiere crear una pequeña LAN/WAN se tiene que decidir cual equipo comprar que cumpla el estándar IEEE 802.11 con un Punto de Acceso y que es estándar sea compatible entre si.
- 5. Se debe comprobar con dos sistemas funcionando, primero a corta distancia, para que luego se puedan alejar.
- 6. Se deben probar con distintas condiciones atmosféricas (normalmente con lluvia).

#### **1.2.2. Configuración de una red inalámbrica.**

Para la configuración de una red inalámbrica existen una serie de requisitos:

- **Requerimientos para el software:**
- 1. Conocer los conceptos generales como dirección IP, máscara de red, enrutado.
- 2. Tener conocimientos de red inalámbrica como modo de acceso (ADHOC, INFRASTRUCTURA y PUNTO DE ACCESO), que explicare en el apartado (1.3.).
- **Requerimientos de no-software:**
- a) Experiencia mínima en antenas, montaje y orientación.
- b) Instalación de hardware de PC con especial cuidado en no producir interferencias entre diferentes tarjetas inalámbricas.
	- **Consideraciones que se deben de tomar para montar una red inalámbrica.**
- **1.** En primer lugar la movilidad es muy importante.
- 2. Porque este tipo de instalaciones podrían satisfacer el aprovechamiento de espacios con toda libertad.

3. Con tarjetas inalámbricas puedes cruzar jardines, parques, casas, (siempre y cuando sea visible el otro extremo).

El protocolo de Alto Nivel usado en las tarjetas inalámbricas es el mismo que en las tarjetas ethernet: TCP/IP sobre ethernet inalámbrica.

Imaginemos toda la cuidad de México conectada por máquinas de radio, o mejor aun imaginemos todo el país conectado.

Imaginemos una red que puede conectar a toda la gente de un país, compartiendo archivos, aplicaciones de audio, y vídeo con un amplio ancho de banda (como una red de cable pero prescindiendo de ellos).

Todo lo que se puede hacer (que ya está funcionando en algunos países) usando tarjetas inalámbricas, puntos de acceso y cajas Linux, que funcionan como repetidor (a nivel IP como un router o, si se desea, a nivel de enlace de datos, como enlace de comunicaciones (bridge).

#### 1.3. Información técnica acerca de la tecnología inalámbrica.

En cuanto a la información técnica es necesario considerar las bases de los entornos inalámbricos.

- 1. Funciona con tarjetas inalámbricas que tienen un transmisor y receptor de radiofrecuencias interno a 2.4GHz mientras que la interfaz de software es del tipo ethernet, con una dirección física diferente para cada tarjeta en el mundo.
- 2. Normalmente la potencia de transmisión es de 10-20mW hasta 100mW.
- 3. El cumplimiento del estándar IEEE 802.11 y licencias FCC/CEPT.

#### 1.3.1. Capa física.

En la primera capa ISO/OSI se utilizan en su mayoría los siguientes tipos de frecuencias:

- FHSS, Agilidad de frecuencia de espectro expandido (Frequency Hopping Spread Spectrum), [7].
- DSSS, Secuencia directa de espectro expandido (Direct Sequence Spread Spectrum), [7].

#### **1.3.2. Configuraciones.**

Las configuraciones para las redes inalámbricas sirven para establecer la manera en la cual se van a comunicar los equipos, existiendo dos tipos:

- Modo AdHoc (también llamado modo independiente), donde hay redes independientes con un BSS (Conjunto de Servicio Básico) cada una. Cada estación tiene el mismo BSS, [7].
- 1. Adhoc es el método más sencillo (y también el menos escalable) y permite a muchas máquinas comunicarse con otras directamente. El requisito restrictivo es que todas deben ser visibles entre ellas para llegar a una cobertura completa en la red, figura 2.

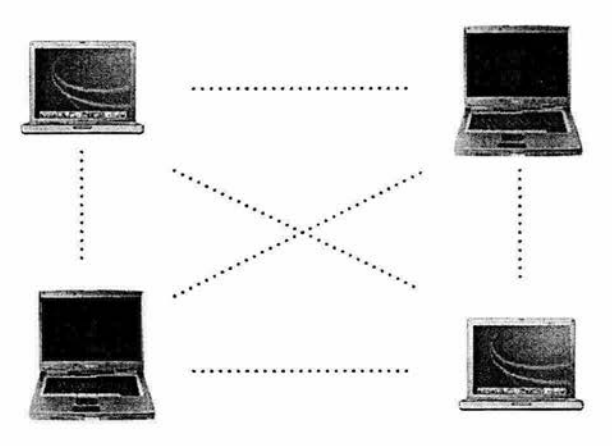

**Figura 2.** Modo Adhoc.

2. Modo infraestructura, donde el número de redes (con un BSS cada uno) puede comunicarse unas con otras gracias a un Punto de Acceso (uno por cada BSS) para crear un ESS (Conjunto de Servicio Extendido). También tiene la función de itinerancia que permite a una estación "engancharse" al Punto de Acceso más cercano, figura 3,4, [7].

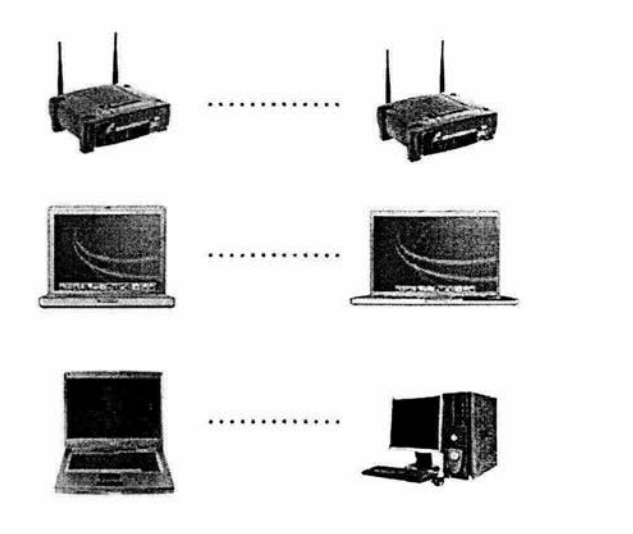

**Figura 3.** Modo infraestructura BSS.

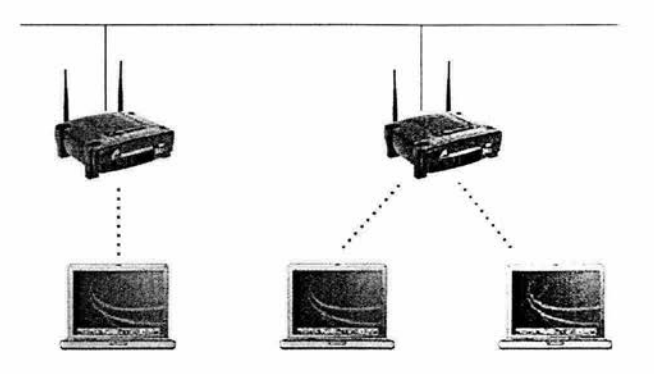

**Figura 4.** Modo infraestructura ESS.

• En un entorno de Infraestructura se puede usar un Punto de Acceso al que todas las máquinas deberán conectarse para compartir la red.

Además hay términos como interior y exterior para distinguir un área de cobertura pequeña de un área grande de cobertura.

## 1.3.3. Compatibilidad entre equipos inalámbricos.

Teniendo en mente que hay gran variedad de tarjetas inalámbricas en el mundo, pero que no todas las tarjetas pueden comunicarse con cualquier otra. Se debe considerar lo siguiente:

## a) Trama Física.

Preámbulo Largo: implementación obligatoria, trama normal.

Preámbulo Corto: implementación optativa, para transmisión de vídeo y voz sobre IP.

## b) Trama MAC.

Formato de Trama.

- Control de trama (Frame Control) (FC): versión de protocolo y tipo de trama (gestión, datos, control).
- Duración/ID (Duration/ID).
- Estación ID (Station ID) se usa para el tipo de trama "Power Save poli message".
- El valor de duración se usa para el cálculo del vector de reserva de red (Network Allocation Vector).
- Dirección de campo (Address fields) (1-4) contienen hasta cuatro direcciones (origen, destino, transmisión, recepción), dependiendo del campo de control de trama (bits ToDS y FromDS).
- La secuencia de control consiste en un número de fragmento y trama. Se usa para representar el orden de diferentes fragmentos pertenecientes a la misma trama, y para distinguir una posible duplicación de paquetes.
- Data: la información transmitida o recibida.
- CRC: Campo de Control de Redundancia Cíclica de 32 bits.
- Formato de Control de Trama (Frame Control Formal).
- Versión del Protocolo (Protocol Version) indica la versión del estándar IEEE802.11.
- Tipo (Type): Gestión, Control, Datos.
- Subtipo (Subtype): RTS, CTS, ACK etc.

- To DS se pone a 1 cuando la trama se manda a un sistema de distribución (DS).
- From DS se pone a 1 cuando la trama se recibe de un sistema de distribución (DS).
- Mas fragmento (More Fragment) se pone a 1 cuando hay más fragmentos después de éste pertenecientes a la misma trama.
- Retransmisión (Retry) indica que este fragmento es una retransmisión de un fragmento previamente enviado. (Para que el receptor reconozca la transmisión duplicada de tramas).
- Gestor de Energía (Power Management) indica el modo de gestión de energía en el que la estación estará después de la transmisión de la trama.
- More Data indica que hay más tramas en cola hacia esta estación.
- WEP indica que el cuerpo de la trama está encriptado de acuerdo con el algoritmo WEP (Wired Equivalent Privacy), [9].
- Order indica que la trama se está enviando usando la clase de servicio "Estrictamente ordenado".

802.11a.

- Estándar, pero no necesariamente ínter operable.
- La Wireless Ethernet Compatibility Alliance (WECA) es la organización encargada de la normalización de los diferentes dispositivos que salen al mercado, de acuerdo con la especificación Wi-Fi.
- No cumple la normativa europea, al respecto de control de potencia y gestión del espectro de frecuencias.
- Utiliza CSMA -CA.
- Alcance a 54Mbit/s: 10 metros.
- Corrección de Errores: Forward Error Correction (FEC).

#### 802.119.

- Supuestamente compatible hacia atrás con 802.11b, pero esto todavía no está garantizado en algunos equipos es indispensable agregar un kit.
- Alto consumo.

30

## **CNAF.**

- 1997: Se aprueba el estándar IEEE 802.11.
- 1998: 2403 a 2500 MHz destinada a !CM.
- 2002: 2400 2483.5 MHz destinada a redes inalámbricas

#### **Seguridad.**

- Encriptación WEP (Wired Equivalence Privacy).
- Inseguro: periódicamente genera paquetes "débiles'', que pueden ser aprovechados para reconstruir la clave, y acceder a la red.
- Más de la mitad de las redes no lo usan.
- A veces se trata como red segura (interna), cuando por definición es insegura y debería ponerse delante del firewall, y no detrás con el resto de la LAN.

#### **Seguridad - 802.11 i.**

- Estándar adicional, todavía en desarrollo, con dos vertientes .
- Llave de Protocolo temporal de integridad (Temporal Key lntegrity Protocol).
- Es un RC reparado.
- Genera claves nuevas cada 10 Kbytes.
- Aplicable a equipamiento actual.
- Más robusto.

#### **802.11 h - Para la UE.**

- Desarrollado por exigencia de la Unión Europea para la autorización de operación del estándar 802.11a.
- Selección dinámica de frecuencia (Dynamic Frequency Selection), para gestión del espectro.
- Control de poder de transmisión (Transmit Power Control), para control de potencia de transmisión.
- Desarrollado para desbancar a Hiperlan2, estándar impulsado por la UE.

**Propuesta Metodològica para la instalación de redes inalámbricas (Wi-Fi) en la**  $\overline{31}$ Lnep Aragón

## **1.4. Tipos de redes inalámbricas.**

El ETSl7 (European Telecornmunications Standards lnstitute) inició en 1997 el nuevo proyecto de estandarización de tecnologías y técnicas de acceso por radio de banda ancha conocido como Broadband Radio Access Networks (BRAN), (5].

Este proyecto se enfoco en facilitar el acceso a redes fijas, vía radio, tanto en el ámbito de las redes privadas como públicas para el año 2000. El proyecto BRAN, cuyas especificaciones técnicas y funcionales se encuentran en varios documentos de ETSI, contempla sistemas de acceso vía radio con una capacidad de transferencia de información de hasta 25 Mbit/s o incluso mayor llegando a los 155 Mbit/s en algunos casos, utilizando el espectro de frecuencias radio tanto en sistemas que requieren el uso de licencia para operar como en otros de libre aplicación, para uso de negocios y de usuarios residenciales, [5].

Los sistemas de acceso fijo sin hilos están destinados a proporcionar un alto rendimiento, un rápido despliegue y una gran competitividad frente a otros medios de acceso basados en cable. Para asegurar una coherencia amplia entre las tecnologías existentes y las futuras el trabajo se realiza conjuntamente entre el ATM Forum, el Comité IEEE Wireless LAN, el IETF, el ITU-R y un cierto número de Cuerpos Técnicos internos del ETSI, (5].

Una vez que ya se ha finalizado la Especificación Funcional del estándar HIPERLAN Tipo 1 (High Performance Radio Local Area Networks), los estándares BRAN están siendo desarrollados para tres tipos distintos de Redes de Acceso de Banda Ancha, siendo los siguientes:

- Hiperlan Tipo 2 (High Performance Radio Local Area Network 2).
- Hiperaccess (High Performance Radio ACCESS Network).
- Hiperlink (High Performance Radio LINK).

Las especificaciones a desarrollar contemplan tanto la capa física (PHY) como la de control del enlace de datos (DLC). Las especificaciones de interfuncionamiento permitirán que estos sistemas se comuniquen con las redes cableadas existentes, especialmente con aquellas que se basan en los protocolos A TM y el IP propio de Internet, soportando los servicios actuales como son el telefónico (POTS) y la RDSI, [18].

## • **Hiperlan Tipo 1.**

Es una LAN sin hilos compatible con la ISO 8802 (IEEE 802.11 ). El objetivo que pretende es la creación de redes sin hilos de alta capacidad, sin necesidad de emplear infraestructura cableada y que, adicionalmente, pueden ser utilizadas como una extensión de una LAN cableada. Soporta la movilidad de los usuarios dentro de un entorno limitado alrededor de 50 metros y el flujo de datos que permite alcanza los 20 Mbit/s, (5,6].

## • Hiperlan Tipo 2.

Es una variante de Hiperlan 1 que en entornos de negocios ejecutaría las funciones de red local dando acceso móvil de los empleados al servidor LAN, así como a los futuros sistemas UMTS. Ofrecerá acceso a alta velocidad (típicamente 25 MbiUs) a una gran variedad de redes, incluyendo las ATM, las basadas en el protocolo IP y las futuras UMTS. Una porción del espectro ya le ha sido asignado en el rango de los 5 GHz y se está trabajando con el CEPT con el fin de poder utilizarse tanto en bandas que precisen de licencia. Su configuración es punto a multi-punto, (5,6].

#### • Hiperaccess.

Es una variante para largo alcance para acceso fijo en configuración punto-amultipunto, y de alta velocidad (25 Mbit/s) para uso residencial (SOHO) y de pequeños negocios, representando una alternativa para los operadores en el desarrollo del bucle local (Hiperlan/2 se puede utilizar también para la distribución dentro de un edificio o de un entorno reducido como puede ser un campus universitario, un estadio o una gran superficie comercial). La banda de asignación de espectro aún está en discusión en el CEPT/CITEL, para su aplicación urbana o rural, [5].

#### • Hiperlink.

Esta variante proporciona en distancias muy cortas una velocidad muy alta para la interconexión de Hiperlans e Hiperaccess (por ejemplo 155 Mbit/s sobre distancias de hasta 200 m). El espectro para HIPERLINK está disponible en el rango de 17 GHz y su configuración es punto a punto, (5].

La misma configuración de modo: todas Adhoc o todas Infraestructura.

La misma capa física: todas DSSS o todas FHSS.

El mismo protocolo (por ejemplo Proxim tiene su protocolo propietario particular OpenAir y no puede hablar con otras tarjetas FHSS).

#### • Costo.

Debido a que lo importante es buscar calidad y precio, a continuación se muestran los costos de algunas tarjetas, ver Tabla 1.
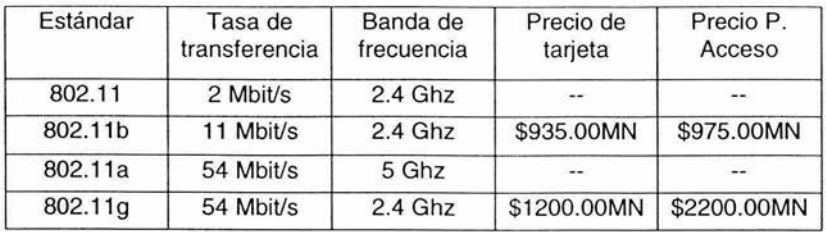

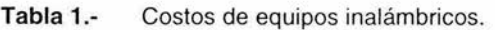

### **1.5. Ámbito de aplicación de las redes inalámbricas.**

El ámbito de aplicación de las redes inalámbricas es muy amplio, ya que son muy eficientes para dar servicio de Internet tanto a pymes como a usuarios finales, de tal manera que por cada punto de emisión se obtenga una señal de 100 a 300 metros a la redonda, con esta solución se evitan los engorrosos problemas y gastos de cableado, ofreciendo un mayor servicio y comodidad a los usuarios.

En el supuesto de una casa, negocio, o biblioteca ofreciendo tarjetas inalámbricas a los usuarios para sus portátiles, o bien, un portátil con dicha tarjeta incorporada, [11].

El cliente puede estar usando la red tranquilamente desde el jardín o de cualquier otra dependencia de la casa, en una biblioteca, estacionamiento, bar o lobby de un hotel.

Lugares en donde se pueden implementar redes inalámbricas.

- Implementación en entidades educativas disminuyendo costos de instalación e incrementando la flexibilidad en los sistemas de enseñanza.
- Implementación de redes de área local en edificios históricos, de difícil acceso y en general en entornos donde la solución cableada es inviable.
- Posibilidad de reconfiguración de la topología de la red sin añadir costos adicionales. Esta solución es muy típica en entornos cambiantes que necesitan una estructura de red flexible que se adapte a estos cambios.
- Redes locales para situaciones de emergencia o congestión de la red cableada.

Estas redes permiten el acceso a la información mientras el usuario se encuentra en movimiento. Habitualmente esta solución es requerida en hospitales, fábricas, almacenes, escuelas, bibliotecas, tiendas departamentales, [12].

Generación de grupos de trabajo eventuales y reuniones ad-hoc. En estos casos no valdría la pena instalar una red cableada. Con la solución inalámbrica es

viable implementar una red de área local aunque sea para un plazo corto de tiempo.

En ambientes industriales con severas condiciones ambientales este tipo de redes sirve para interconectar diferentes dispositivos y máquinas.

Interconexión de redes de área local que se encuentran en lugares físicos distintos. Por ejemplo, se puede utilizar una red de área local inalámbrica para interconectar dos o más redes de área local cableada situadas en dos edificios distintos, (16).

#### 1.5.1. Ventajas.

#### • Ventajas de las redes inalámbricas.

Antes de comenzar con las redes inalámbricas deberemos plantearnos en qué contexto aparecen este tipo de redes y por qué, analizar sus características, sus ventajas y sus inconvenientes para poder así tomar decisiones que nos beneficien a la hora de implementar tecnologías inalámbricas.

- Las WLAN proveen todos los beneficios de las LANS pero sin las limitaciones de estar atado a un cable. Esto provee el incremento de libertad y flexibilidad.
- Este sistema de comunicación puede reemplazar o extender a una red de área local LAN (Local Area Network), o añadirle funcionalidad.
- No existen gastos de instalación (por cada portátil se ahorra la cuota del montaje del PC).
- Libertad de movimiento.
- Garantía de por vida en casi todos los componentes.
- 150% más segura (por el tipo de configuración).
- Se pueden conectar hasta 250 ordenadores a la vez sin perdida de calidad de señal.
- Las redes inalámbricas son más fáciles de instalar, manejar, para poner a punto.
- Flexibilidad de conexión en lugares sin red cableada.
- Dentro de la zona de cobertura de la red inalámbrica, los nodos se podrán comunicar y no estarán atados a un cable para poder estar comunicados por el mundo. Por ejemplo, para hacer una presentación se podría poner la presentación en Internet y poner a funcionar el

dispositivo inalámbrico y abrirla desde Internet incluso aunque en el lugar se tuvieran rosetas de acceso a la red cableada, [13].

- Poca planificación de instalación.
- Con respecto a las redes cableadas. Antes de cablear un edificio o unas oficinas se debe pensar mucho sobre la distribución física de las máquinas, mientras que con una red inalámbrica sólo nos tendrían que preocuparse por que el edificio o las oficinas queden dentro del ámbito de cobertura de la red.

### • **Diseño.**

Los receptores son bastante pequeños y pueden integrarse dentro de un dispositivo y llevarlo en un bolsillo, etc.

#### • **Robustez.**

Ante eventos inesperados que pueden ir desde un usuario que se tropieza con un cable o lo desenchufa, hasta un pequeño terremoto, inundación o fauna nociva que pudiera mordisquear el cableado dejándolo inutilizable. Una red cableada podría llegar a quedar completamente deshabilitada, incluso podría afectar a los equipos conectados a la red, mientras que una red inalámbrica puede soportar bastante mejor este tipo de percances inesperados.

#### • **Costo.**

Recientemente en una revista comentaban que puede llegar a salir más barato montar una red inalámbrica de 4 ordenadores que una cableada si tenemos en cuenta los costos de cablear una casa. El ejemplo era para una casa, aunque, todo hay que decirlo, estaba un poco forzado.

#### • **Soluciones Propietarias.**

Como la estandarización está ya esta lista, ciertos fabricantes han sacado sus productos estandarizados que sólo funcionan en un entorno homogéneo y por lo tanto estando atado a ese fabricante.

Esto supone un gran problema ante el mantenimiento del sistema, tanto para ampliaciones del sistema como para la recuperación ante posibles fallos. Cualquier empresa o particular que desee mantener su sistema funcionando se verá obligado a acudir de nuevo al mismo fabricante para comprar otra tarjeta, punto de enlace, etc.

### • **Restricciones.**

Estas redes operan en un trozo del espectro radioeléctrico. El cual está muy saturado hoy en día y las redes deben amoldarse a las reglas que existan dentro de cada país. Concretamente en España, así como en Francia y en Japón, existen limitaciones en el ancho de banda a utilizar por parte de ciertos estándares.

### • Seguridad.

#### En dos vertientes:

Por una parte seguridad e integridad de la información que se transmite. Este campo está bastante criticado en casi todos los estándares actuales, que, según dicen no se deben utilizar en entornos críticos cuyos en los cuales un "robo" de datos pueda ser peligroso, [10].

Por otra parte este tipo de comunicación podría interferir con otras redes de comunicación (policía, bomberos, hospitales, etc.) y esto hay que tenerlo en cuenta en el diseño.

#### Diferencias entre comunicaciones con rayos infrarrojos y radio frecuencias.

- Emisores y receptores muy simples y baratos.
- No interfiere con otros dispositivos de RF.
- Mayor área de cobertura.
- No necesita comunicación "visual" entre dispositivos.
- Mayor Ancho de Banda.

#### 1.5.2. Desventajas.

• Calidad de Servicio.

Las redes inalámbricas ofrecen una calidad de servicio un poco más limitada que las redes cableadas. Estamos hablando de velocidades que no superan habitualmente los 54 Mbps, frente a los 100 que puede alcanzar una red normal y corriente excepto por que el ancho de banda no es de 100 Mbps el ancho de banda no se ve superado por la velocidad de los dispositivos inalámbricos. Por otra parte hay que tener en cuenta también la tasa de error debida a las interferencias. Esta se puede situar alrededor de 10 - 4 frente a las 10 - 10 de las redes cableadas. Esto significa que hay 6 órdenes de magnitud de diferencia y eso es mucho. Estamos hablando de 1 bit erróneo cada 10.000 bits o lo que es lo mismo, aproximadamente de cada Megabit transmitido, 1 Kbit será erróneo. Esto puede llegar a ser imposible de implantar en algunos entornos industriales con fuertes campos electromagnéticos y ciertos requisitos de calidad, (13].

## • **Difícil de apantallar -> Interferencias.**

No solo interferencias entre diferentes dispositivos conectados a una red, sino también entre otro tipo de dispositivos independientes que generen campos electromagnéticos, por ejemplo, microondas.

## • **Rango de frecuencias limitado.**

Hoy día, el espectro radioeléctrico está ocupado casi al 100% así que se buscan huecos, pero como la gestión del espacio radioeléctrico es distinta en cada país, nos encontramos ante dificultades en la estandarización del espacio radioeléctrico a utilizar en una determinada tecnología en nuestro país no tenemos este problema al menos en esos rangos, [15].

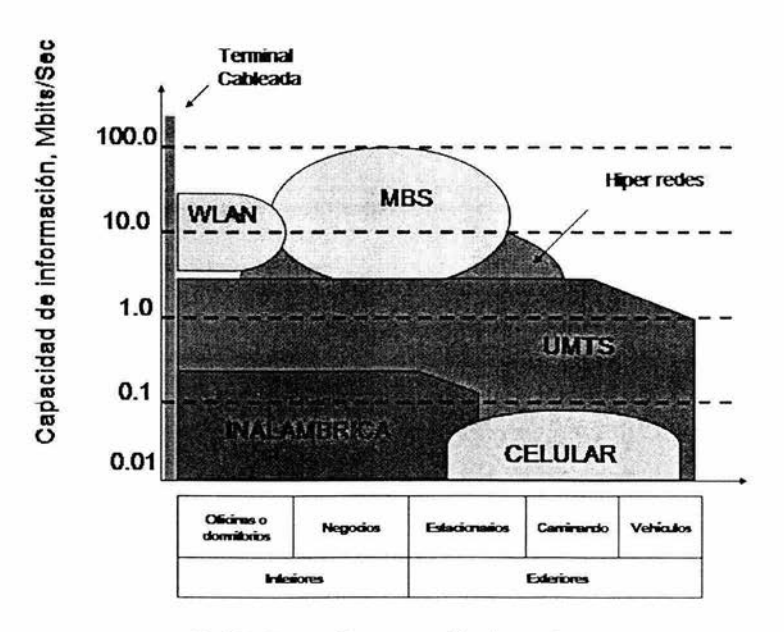

**Tabla 2.**  Comparación de redes.

#### **802.11.**

- Estándar de la **IEEE,** 1997.
- Hasta 2Mbit/s.
- 3 Especificaciones de capas físicas: 2 para radio, en la banda de los 2,4GHz y una para infrarrojos. De éstas, **la** de infrarrojos nunca fue implementada, y una de las de radio fue el embrión de 802.11b.

l'ropuesta Metodològica para la instalación de redes inalámbricas (Wi-Fi) en la **38 38** Encp Aragón

• Obsoleto, pero todavía compatible con 802.11b.

#### **802.11b.**

- Es el estándar más utilizado.
- Se supone que alcanza 11 Mbit/s, pero una tasa de transferencia más real es de unos 4Mbit/s, incluso menos, dependiendo del entorno y la distancia al punto de acceso.
- CSMA/CA (Sense Multiple Access with Collision Avoidance) o RTS/CTS (Request to Send/Clear to Send), 4-Way Handshake.
- Alcance de 50 metros en interiores.

#### **11. Internet.**

Internet es una red informática, donde un conjunto de ordenadores conectados entre sí intercambian información.

El rápido y ascendente crecimiento de Internet ha conseguido que esta red haya pasado a llamarse "La Red" o "la red de redes", debido a la existencia de ordenadores conectados a la misma en todo el mundo.

La principal diferencia entre Internet y cualquier otra red informática reside en que esta no pertenece a ningún país, ni organismo oficial, ni a una empresa determinada, es decir, se trata de una red libre, en donde cualquier persona puede acceder a ella desde cualquier punto del planeta, de la misma forma que no existe ningún tipo de restricción para toda la información que circula por la misma a excepción de algunos países debido a sus políticas de seguridad o de restricción de la información.

Solamente existen unos organismos internacionales repartidos por todo el mundo y organizados de forma jerárquica. Estos organismos no tienen ningún afán de lucro, y son los encargados de regular el crecimiento de Internet y garantizar el buen funcionamiento de la Red.

Probablemente la característica más llamativa de Internet es que puede tener acceso a cualquier parte del mundo por el precio de una llamada local, es decir, la distancia de la misma no es proporcional al costo de la comunicación establecida, esto es debido a que a que cada tramo de red se gestiona sus propios gastos y no son repercutidos directamente al usuario, (21 ].

#### **11.1. Origen de Internet.**

Internet surge en plenos años 60, cuando la guerra fría era más latente, y lo hace como consecuencia directa de solucionar un problema estratégico en los Estados Unidos de Norteamérica.

Ante la posibilidad de un ataque nuclear los militares estadounidenses ven claramente que uno de los primeros blancos de los mísiles enemigos serían los centros de comunicaciones, ante lo cual empiezan a desarrollar un sistema de comunicaciones que no esté centralizado en un mismo punto, (23].

En 1968 surge la Agencia de Investigación de Proyectos Avanzados de Red del Departamento de Defensa de los Estados Unidos (Advanced Research Projects Agency Network of the U.S. Department of Defense ARPANET), que básicamente consistía en la unión entre sí de cuatro computadoras enormes mediante líneas de transmisión de alta velocidad.

En 1972 en Estados Unidos de Norteamérica. Los principales centros de investigación, universidades y centros militares estaban unidos entre sí por una red de 37 nodos.

> Propuesta Metodológica para la instalación de redes inalámbricas (Wi-Fi) en la **40 de anos** Enep Aragón

En 1983 se produce la separación de ARPANET y así la red pudo seguir creciendo sin la supervisión del mando militar americano, de hecho ARPANET desaparece en 1989.

El desarrollo de esta red es lo que conocemos hoy en día como Internet, [23].

## 11.2. Evolución de Internet.

Desde su creación Internet, no ha dejado de crecer y evolucionar debido a que cada vez son más los usuarios de la misma, y a que muy pocos son capaces de resistirse a navegar por ella.

No olvidemos que en Internet puedes ponerte en contacto con cualquier persona del mundo que esté conectada, puedes tener acceso a una cantidad de información impensable, tus opiniones pueden ser escuchadas por muchas personas y tu puedes ser partícipe de las opiniones de los demás, no hay rangos, no existen clases, todos los usuarios son iguales, en definitiva es un moderno modelo de anarquía que todos debemos cuidar y proteger al máximo.

Esta increíble evolución que ha experimentado Internet en los últimos años se debe en gran parte a la entrada de la publicidad en la Red, ya que un anuncio puede ser visto por millones de personas en todo el mundo, con las posibilidades que esto nos brinda, ya que podemos ser selectivos, es decir, dirigirnos al público objetivo que realmente nos interesa con una precisión única; con la revolución que esto significa para el sector publicitario y para nosotros mismos como internautas, [23].

#### 11.3. Futuro de Internet.

Cada vez son menos los escépticos que pensaban que Internet sería una moda pasajera, basta echar un vistazo a nuestro alrededor y comprobar como las noticias de Internet en los periódicos, radio y televisión son cada vez más extensas, todo el mundo habla de Internet, y cabe preguntarse ¿nos encontramos realmente ante las puertas de una revolución mundial?, en la tabla 3 mostramos como ha aumentado el número de usuarios de Internet en nuestro país.

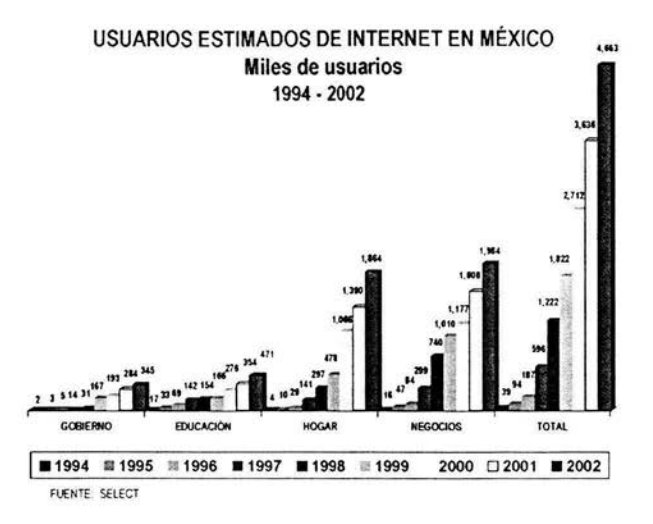

Tabla 3. Usuarios de Internet fuente Servicios de Telecomunicaciones, [26].

Efectivamente nosotros abogamos por esta teoría, ya que todos los gobiernos están implicados en una veloz carrera por dotarse de potentes infraestructuras que faciliten el tráfico de las comunicaciones mundiales.

La prueba definitiva de que Internet tiene un gran futuro es que se están desarrollando más aplicaciones, y que sigue creciendo la red de redes a nivel mundial se esta trabajando en el desarrollo de Internet 2, que es la nueva generación de Internet, basada en una red de alta velocidad sin restricciones de ancho de banda y que nos brindará la posibilidad de ejecutar aplicaciones desde otro ordenador, realizar comunicaciones de videoconferencia en tiempo real o descargar vídeos en un tiempo récord, [23].

# 11.4. Lenguaje de Internet.

Todos los equipos que están conectados a Internet deben emplear el mismo lenguaje para comunicarse. Los lenguajes de comunicación entre ordenadores se llaman protocolos.

El lenguaje de Internet es el denominado TCP/IP y está formado por dos protocolos o niveles de comunicación.

El IP (Internet Protocol) es el encargado por una parte de establecer la manera en que los ordenadores se identifican, y por otro lado es el encargado de

establecer el direccionamiento de la información que llega de un ordenador a otro a través de la Red.

El TCP (Transmision Control Protocol) es el encargado de garantizar que la comunicación entre dos ordenadores sea confiable y que llegue sin ningún problema a su destino.

El funcionamiento de Internet es sencillo, como lo muestra la figura 5.

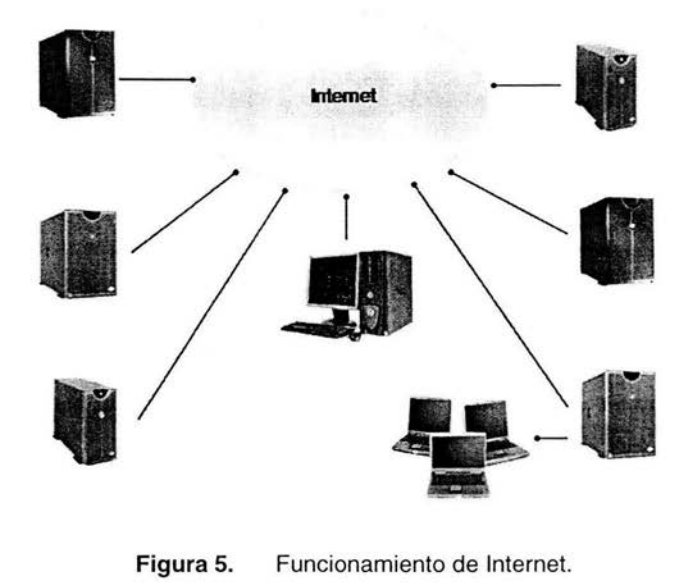

**Figura** 5. Funcionamiento de Internet.

Como se puede observar en la figura Internet esta compuesto por distintos componentes los cuales se describen a continuación.

- ISP (Internet Service Provider): Son aquellas empresas gracias a las cuales es posible el acceso a Internet para todos los usuarios.
- SERVIDOR: Es un centro informático que presta un servicio a sus abonados los cuales acceden a él mediante una conexión a la red telefónica. Está compuesto por uno o más ordenadores.
- FIREWALL (Cortafuegos): Es el encargado de proteger a la Red de ataques exteriores como por ejemplo los virus.
- ROUTER: Es un software o un ordenador que mantiene la conexión entre redes. Es el encargado de enrutar o direccionar toda la información que pasa por ellos para enviarla por el camino que creen más conveniente.

Propuesta Metodológica para la instalación de redes inalámbricas (Wi-l·i) en la **43** 1 nep Aragón

Con base en los términos definidos mencionare algunas utilidades que se pueden realizar en Internet, [24].

## **11.5. Utilidades de Internet.**

#### **a) Correo electrónico (E-mail).**

Como su nombre lo indica se trata de un servicio de correo, pero en la Red, que nos permite comunicarnos con rapidez y de una forma muy sencilla con otro usuario, siempre y cuando este disponga de otra dirección de correo electrónico, [25].

Una dirección de correo electrónico está compuesta de un identificador de usuario y de un identificador del ordenador, unidos por el carácter @.

Ejemplo: ompase@prodigy.net.mx

En este caso nuestro servidor de correo sería prodigy.net.mx

- Existen tres tipos de cuenta de correo:
- **1.** Cuenta gratuita: Nuestro servidor de correo nos permite personalizar el nombre del usuario (siempre que en este servidor no exista otro usuario con el mismo nombre, en cuyo caso debemos elegir otro). Ejemplo: volcumin@hotmail.com, el grado de personalización por lo tanto es nulo, este es un tipo de cuenta destinada a usuarios finales.
- 2. Cuenta con subdominio: En este caso nuestro servidor además de nombre de usuario nos permite incluir un subdominio propio, aunque siempre aparezca vinculado al dominio de nuestro servidor.

Ejemplo: volcumin@msn.com

3. Cuenta con nuestro propio dominio: Al tratarse del dominio propio el grado de personalización es completo puesto que no se identifica con ningún servidor ajeno a la empresa. Ejemplo: erik@gamm.mx

Los servidores se pueden identificar por uno o dos nombres, más el nombre de la organización (gamm) y el identificador del país (mx).

Ejemplo: gamm.mx

Hay una excepción para Estados Unidos de Norteamérica, ya que no aplican en el país, sino que utilizan otros que detallamos a continuación:

- .com: Empresas comerciales.
- .net: Organizaciones que operan en las comunicaciones.

Propuesta Metodológica para la instalación de redes inalámbricas (Wi-Fi) en la **Lnep Aragon** 

44

- . org: Otras organizaciones .
- .gov: Gobierno.
- . edu: Universidad .
- .mil: Ejército.

Hay diversos programas que nos permiten gestionar nuestro correo electrónico, y sin duda alguna es el primer servicio que utilizan las empresas cuando utilizan Internet, esto es debido a que sustituye el correo tradicional, elimina muchas de las llamadas telefónicas, sobre todo las de larga distancia y nos permite utilizarlo como fax.

El mayor inconveniente de la utilización del correo electrónico, es la falta de confidencialidad, ya que un mensaje puede ser leído por personas que no nos interesa que tengan acceso al mismo. No obstante, en las últimas versiones de los sistemas operativos tenemos nuevas opciones de accesibilidad pudiendo mandar la información con un sistema de encriptamiento, sin embargo este proceso provoca que la transmisión sea un poco lenta.

# b) Transferencia de ficheros ftp (file transfer protocol).

Consiste en la transferencia de ficheros de un ordenador a otro en Internet. Generalmente se utiliza para el intercambio de productos informáticos y programas.

Las empresas de informática ponen cada vez más al alcance del usuario sus productos bajo este- formato con el fin de que estos puedan bajarlos y de esta forma verlos sin necesidad de comprarlos. De esta manera los usuarios pueden verlos, probarlos y actualizar sus versiones.

Estos ficheros se organizan en directorios y nos permiten trabajar con los directorios del servidor como si fueran propios.

La mejor forma de localizar ficheros en servidores FTP es utilizando un servicio de búsqueda como ARCHIE, que nos permite localizar servidores FTP anónimos que constituyen uno de los principales medios de distribución de software e información en Internet.

Algunos de los ficheros que podemos transferir son los ficheros de sonido, de texto, programas, vídeo, sonido.

Existen también cuentas FTP con una clave para el usuario, estas por ejemplo pueden servirnos para: actualizar nuestra página web, facilitar el acceso de una manera sencilla y rápida a la red comercial de una empresa, catálogos, demos, que por su formato no pueden ser enviadas por correo electrónico, facilitando al empleado una clave de acceso al FTP posibilitando de esta manera una comunicación más ágil entre empresa y empleado, [25].

#### **e) World wide web.**

Es un servicio de transmisión y presentación de documentos de hipertexto multimedia.

Vamos a utilizar los programas llamados browsers o rastreadores para recuperar y localizar toda la información en el Web. Los browsers más conocidos son: Microsoft Internet Explorer, MozillaFirebird, Opera, Netscape Navigator, Safari, y Oracle Power Browser.

Cuando solicitamos un documento web nos aparece un texto en pantalla con una presentación impecable, ya que estos textos están escritos en un formato estándar, denominado html (Hipertext Markup Language).

El diseñador de documentos www utiliza los denominados editores html, como por ejemplo: Hotmetal, Html assistant, Macromedia Dreamweaver o el más intuitivo FrontPage.

Además del famoso formato html hay ciertos programas de programación que avanzan tan rápido como la propia Red. Sería imposible citarlos todos debido a la rapidez con que se implementan pero estos son algunos ejemplos: html dinámico, java, java script o el innovador flash.

Los documentos que visualizamos con formato www son de formato hipertexto, esto es: tipo especial de texto que contiene enlaces no solamente a otros textos dentro del mismo documento, sino también a otras direcciones URL en cualquier otro lugar de la Red. Además de texto se pueden conectar gráficos sonido o vídeo.

Esta tecnología llamada hipermedia ofrece un gran desarrollo para las aplicaciones web. Pero ¿cómo se enlazan los unos con los otros? muy fácil, utilizando un sistema de direccionamiento llamado URL (Uniform Resource Locator), esto permite a los browsers localizar cualquier fichero dentro de la Red, [25].

#### **d) El URL consta de tres partes:**

Protocolo.

- Ordenador: Donde está almacenado el fichero.
- Ruta de acceso al mismo.

Por ejemplo: http://www.erik.com.

Esto quiere decir, que estamos estableciendo una conexión a un documento web (esto lo indica el http del principio, a esto lo denominamos protocolo) emplazado en el servidor Erik y nos lleva mediante la ruta establecida como hardware/scanner al fichero compra.

> Propuesta Metodològica para la instalación de redes inalámbricas (Wi-l·i) en la **46** Enep Aragon

Estos son algunos de los protocolos empleados habitualmente:

- file:// acceso a un fichero local.
- http:// acceso a un documento web.
- ftp:// acceso a un servidor ftp.

Todo esto ha redundado, en la aparición de buscadores de información en el www. Hecho imprescindible debido a la enorme información que actualmente circula por la Red.

Estos buscadores funcionan de la siguiente manera: El usuario escribe en una casilla habilitada a tal efecto la referencia de la que pretende obtener información de la Red y el buscador mediante una potente base de datos sirve inmediatamente en la pantalla del usuario todas las url's que contengan la información solicitada por el usuario del buscador.

### **e) Conexión remota interactiva (telnet).**

La Red nos ofrece la posibilidad de utilizar, mediante nuestro acceso, otros ordenadores situados en cualquier parte del mundc Al igual que el FTP necesitamos el software necesario y un protocolo específico para este servicio llamado Telnet, (25].

#### **f) La URL sería de la siguiente manera: Telnet://.**

Mediante este sistema podemos utilizar otro ordenador de una manera remota, como si este estuviera en nuestra propia mesa. Los requisitos para acceder a este servicio son muy sencillos, saber el nombre y la dirección del servidor remoto y estar habilitado para poder utilizarlo mediante un identificador de usuario (USERID) y un password o clave de acceso.

Para esto se ha de contratar una cuenta. Un ejemplo claro de este servicio es infoline donde se puede acceder a información de distintas empresas, como si esta estuviera dentro de nuestra propia base de datos, (25].

#### **g) Noticias ó Grupos de Noticias (News, News Groups).**

Los News groups o grupos de noticias envían información acerca de un tema específico, previamente solicitado por el usuario de Internet, donde a la vez otros usuarios interesados en el mismo tipo de noticias exponen sus opiniones y puntos de vista acerca de las mismas.

Actualmente hay servidores gratuitos que ínter conexionan a usuarios interesados por un mismo tema mediante e-mail. Este servicio se puede comparar a un tablón de anuncios específico para cada tema de discusión, donde todos y cada uno de los usuarios tienen acceso a las noticias relacionadas con este tema, así como a las opiniones de todos los demás usuarios.

Es muy importante para acceder a este tipo de servicios guardar ciertas normas de educación en la Red, a estas normas se las denomina Netetiquette, puesto que las News son un espacio libre para expresar opiniones personales acerca de cualquier tema.

Recordemos que Internet actúa como un lenguaje, y para expresarnos en la Red debemos conocer la forma correcta de hacerlo, (25].

- h) Otros servicios con los que cuenta Internet son los siguientes.
- a) GOPHER: Es un proyecto desarrollado por la Universidad de Minnesota, básicamente es un servicio FTP con la ventaja respecto a este de la posibilidad de utilizar títulos descriptivos en el menú lo que confiere a Gopher una mayor facilidad de manejo.
- b) WAIS: (Wide Area lnformation Server): Básicamente es como un buscador, añadiendo una ventaja fundamental con respecto a este último: Wais busca por palabras, no por títulos como un buscador normal con lo cual permite encontrar documentos en los que se trata de un tema determinado sin necesidad de que este aparezca como título de la URL localizada.
- c) CHAT: Palabra que en inglés significa conversar, es en realidad eso, una conversación on line en la que pueden participar a la vez un alto número de usuarios. Básicamente se puede comparar al servicio News aunque su diferencia es sin embargo su mayor atractivo, la instantaneidad de la comunicación. Esto es lo que hace que el chat sea un servicio actualmente en boga dentro de la Red.
- d) IRC (Internet Relay Chat): Es la globalización del servicio chat, los servidores de IRC están estructurados en redes que agrupan a los participantes de cada chat en diferentes canales. Siendo cada canal una conversación sobre un tema específico o en un idioma determinado.
- e) COMUNICACIONES EN TIEMPO REAL: Son servicios que en un futuro mejoraran las comunicaciones entre la empresa y su entorno, y esto redundará en una reducción en los costos de las comunicaciones empresariales y particulares. Estos servicios son básicamente cuatro.
- f) TALK: Es una conversación interactiva usando el teclado, entre dos usuarios.
- g) INTERNET PHONE: Es un servicio de comunicación entre dos usuarios conectados a Internet en el cual los dos pueden hablarse y escucharse. Tendremos que tener instalado un equipo multimedia en nuestro ordenador (tarjeta de sonido, micro y altavoces).
- h) INTERNET VOICE MAIL: Es un correo electrónico en el cual el destinatario oye el mensaje en lugar de leerlo. Este servicio no es sin

embargo interactivo, sino que es un paso más dentro del propio correo electrónico.

i) VIDEOCONFERENCIAS: Es un servicio que integra al mismo tiempo imagen y sonido. Es Internet phone más la imagen de los dos participantes en la conferencia, necesitamos, además del kit básico multimedia, una tarjeta capturadora de vídeo así como una micro cámara.

### **11.6. Páginas.**

A continuación se mencionan algunas páginas que son de interés general y que en determinado momento nos pueden facilitar la búsqueda de información, estas páginas como la mayoría en Internet se encuentran en constante modificación así que es posible que cambien de nombre o de hospedaje en Internet.

• Arte.

Art http://www.art.com

Connect arte http://www.connect-arte.com/

• Automóviles.

Motos http://www.motos.net/

Cibercar http://www.cibercar.com/

Coches http://www.coches.net/

C&Driver Quo Elle Emprendedor http://www.hachette.es/hf/index.shtml

• Bancos.

Principales bancos del mundo http://libanesweb.com/bc.htm

Banco Mundial http://www.bancomundial.org/

BBV http://ws1.grupobbva.com/TLBB/tlbb/jsp/esp/home/index.jsp

Ecobolsa http://www.ecobolsa.com/

Bolsa Mexicana de Valores http://www.bmv.com.mx/

Fondos Bolsa http://www.fondos.net/

Revista de Bolsa http://www.revistadebolsa.com/index.php

Bancotel http://www.bancotel.es/

Propuesta Metodológica para la instalación de redes inalámbricas (Wi-Fi) en la **49** Enep Aragón

• Buscadores.

Altavista http://www.altavista.com/

Yahoo http://www.yahoo.com/

Goggle http://www.goggle.com/

Lycos http://www.lycos.com

• Cómputo.

Hobbypress Shareware PCmania http://www.hotshareware.com/

Shareware http://www.shareware.com/

Es Gratis http://www.esgratis.net/

Zd-Net PCmagazine FamilyPC http://www.zdnet.com

• Cursos.

A fuego Lento http://www.afuegolento.com/

Educaweb http://www.educaweb.com/

Asociación Española de usuarios de Internet http://www.aui.es/

El Internet http://www.ed.gov/pubs/parents/El\_Internet/Como\_se\_utiliza\_este\_folleto.html

Internautas http://www.internautas.org/curso\_servidores/

• Deportes.

Deportes http://www.deportes.com/deportes/

Nfl http://www.nfl.com

Sportec http://www.sportec.com/

El periódicoSport http://www.elperiodico.es/

Guia Empresarial http://www.guiame.net/

Preparación Física http://www.arrakis.es/- psm/

Propuesta Metodológica para la instalación de redes inalámbricas (Wi-Fi) en la  $$50$ Enep Aragón

• Entretenimiento.

Telepolis http://www.telepolis.com/cgi-bin/web/home SharewareJuegos http://www.solojuegos.com/ Buscacine http://www.buscacine.com/ Cinemagazine http://www.cinemagazine.com/ Ticket Master http://www.ticketmaster.com Elcine http://www.elcine.com/ Areas Internet Ocio http://www.areainternet.com/index.html Mundo Latino http://www.mundolatino.org/ Spanishchat http://www.spanishchat.com/ Grupo SP Postales Virtuales http://www.gruposp.com/ Chistes http://www.chistes.com

• Empleo.

Don trabajo http://www.dontrabajo.com/

Bolsa Trabajo http://www.bolsatrabajo.com/

Busca Trabajo http://www.buscatrabajo.com

• Exploradores.

Microsoft http://www.microsoft.com/

Netscape http://www.netscape.com/

• Gobierno.

Secretaria de Hacienda www.shcp.gob.mx/

Admiweb http://www.admiweb.org/

Datos legislación http://noticias.juridicas.com/

Derecho Boletines Oficiales http://www.derecho.org/

Propuesta Metodológica para la instalación de redes inalámbricas (Wi-Fi) en la  $$1$ **Lncp Aragon** 

• Música.

GuiaMusical http://www.guiamusical.com/index.php

Discoweb http://www.discoweb.com/es/Music/scripts/home.asp

MP3 música http://join.nettaxi.com/

Kazza http://www.kazza.com

• Noticias.

Cnn http://www.cnn.com/

Wired News http://www.wired.com/news/O, 1287,,00.html

NoticiasJobs http://www.infojobs.net/

Titulares http://titulares.com/

Abe http://abc.go.com/

Dailynews http://dailynews.yahoo.com/

QuePasa http://www.quepasa.com/

• Portales.

Terra http://www.terra./

Msn http://www.msn.com/

Hispavista http://www.hispavista.com/

Ciudad Futura http://www.ciudadfutura.com/

Marca Expansion http://www.marca.com/

Ozu http://www.ozu.com

Biwe http://www.biwe.com/

Mujer Actual http://www.mujeractual.net/

Cosmopolitan http://www.cosmohispano.com/

Red Alternativa Ecologia http://www.redalternativa.com/ecologia.htm

Aldeaglobal http://www.aldeaglobal.com/

l'n1pu1;·:-.w kt1.xl11k1~ iL'. .t ~1r;11<1 in">!~1Lt\. i\ <sup>n</sup>tk r.:J1.:s inc:11' .. unl..,ríc:1:' ( \\ 'i-1 <sup>i</sup> ¡ 1..'!1 !.1 52 Lncp Aragon

• Salud.

Secretaría de Salud http://www.salud.gob.mx

Instituto Mexicano del Seguro Social http://www.imss.gob.mx

Instituto de Seguridad y Servicios Sociales de los Trabajadores del Estado http://www.issste.gob.mx

Ecomedic Dieta y Salud http://www.tuotromedico.com/

Mujerweb http://www.mujerweb.com/

• Tiendas.

Escaparates http://www.escaparates.com/

Donde Comprar http://www.dondecomprar.net/La caixa

Libreria Crisol http://www.crisol.com/

El Corte Ingles http://www.elcorteingles.es/

Segunda Mano lnformatica http://www.segundamano.com

Mercado Libre http://www.mercadolibre.com/

Cybercentro http://www.cybercentro.com/

• Viajes.

Como Viajar http://www.comoviajar.com/

Agencias de ViajesBuscadores http://www.nuvisystem.com/viajes.htm

La brújula http://www.labrujula.net/

Amadeus Viajes http://www.amadeus.net/home/index\_toplevel.htm

¿Donde? http://donde.uji.es/

Ctv http://www.ctv.com

Bankinter KmO Punto de Partida http://www.ebankinter.com/www/eses/cgi/ebk+home

ABCHoteles http://www.abchoteles.com/

#### Turismo y viajes http://www.turismoyviajes.com/portada.htm

Propuesta Metodológica para la instalación de redes inalámbricas (Wi-Fi) en la 53 **Enep Aragón** 

#### **111. Propuesta Metodológica.**

La elaboración de esta propuesta metodológica, surge de la inquietud de proporcionar tanto a los académicos como a los alumnos de la Enep Aragón el acceso a la información electrónica a nivel mundial, ante la necesidad de formar egresados con un bagaje cultural amplio, que es de vital importancia para poder interactuar con éxito en otros ámbitos.

Por ello los principales objetivos de esta propuesta son los siguientes:

- Determinar el lugar donde se va a proporcionar el servicio.
- Establecer la ubicación de los equipos.
- Configuración de las tarjetas de red inalámbricas.
- Configuración del router.
- Pruebas de cobertura con los equipos.
- Reglamentar el procedimiento para el préstamo de las tarjetas.

Para cumplir con lo anteriormente expuesto iniciamos con la descripción de lo que es la Enep Aragón y desarrollamos los objetivos propuestos.

#### **111.1. Enep Aragón.**

La ENEP Aragón, ahora UNAM Campus Aragón, se crea el 23 de Septiembre de 1975 e inicia sus labores el **12** de enero de 1976. Su función obedece a la alta densidad de población escolar concentrada en Ciudad Universitaria, que hizo necesario un cuidadoso programa de descentralización, a partir de una ubicación cuidadosa en las zonas de mayor demanda educativa.

En febrero de 1974, el Consejo Universitario aprobó la realización del Programa de Descentralización de Estudios Profesionales de la UNAM, teniendo como propósito regular el crecimiento de la población escolar, redistribuir la oferta educativa y contribuir la expansión y diversificación del sistema de educación superior del país.

En el caso de la ENEP Aragón, fue un acierto de la UNAM el llevar la cultura a una zona marginada, carente hasta de los más elementales servicios municipales, con deficiencias ambientales, bajos ingresos, baja escolaridad y por tanto con la urgente necesidad de capacitación y promoción social.

Así, la UNAM Campus Aragón, quinta escuela de este programa, respondía a un planteamiento nacional: la masificación de la educación superior, producto sin duda de la gran demanda de profesionistas que impone una sociedad en desarrollo acelerado y la alta tasa de crecimiento demográfico de nuestro país.

> Propuesta Metodológica para la instalación de redes inalámbricas (Wi-Fi) en la **54** Lncp Aragón

Por lo que fue planeada para atender de 15 mil a 20 mil alumnos, guardando proporciones adecuadas entre instalaciones, alumnos, personal docente, administrativos y superficie de terreno.

Para darnos una idea de cual es la población estudiantil de la escuela y del impacto que tendría el implementar las redes inalámbricas se muestra la matricula del año 2002-2003 se muestra en la tabla 4.

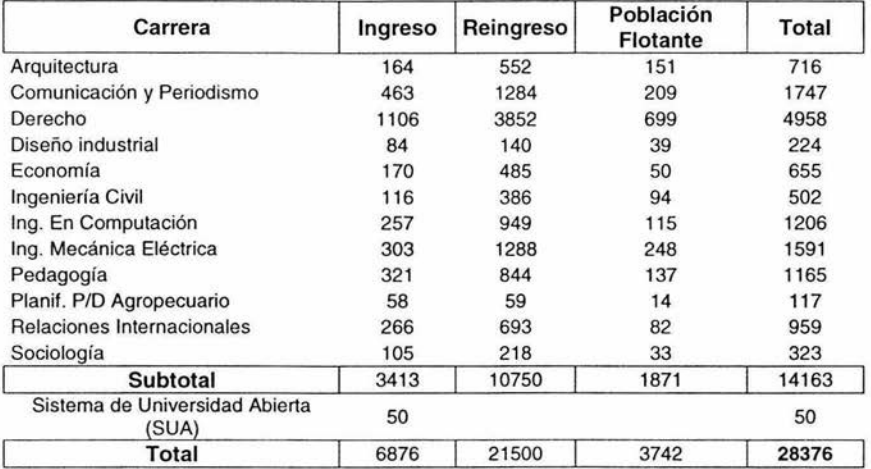

Tabla 4. Población Estudiantil Aragón 2002-2003.

Por otro lado la Enep Aragón se ha constituido en un centro de sistemas independientes, tanto del punto de vista académico como administrativo aunque las autoridades se ajustan a la Ley Orgánica y al Estatuto General de la UNAM.

Debido a que las funciones del personal académico de la Universidad son las de impartir educación, bajo el principio de libertad de cátedra y de investigación, para formar profesionistas, investigadores, profesores universitarios y técnicos útiles a la sociedad; organizar y realizar investigaciones principalmente acerca de temas y problemas de interés nacional, y desarrollar actividades conducentes a extender con la mayor amplitud posible los beneficios de la cultura, así como participar en la dirección y administración de las actividades mencionadas.

Los aragoneses de hoy debemos enfocarnos hacia la idea de la educación permanente, virtual, y al fomento del aprendizaje como una habilidad imprescindible en el proceso de formación de las personas.

Ya que según la panorámica mundial, cualquier profesional tendrá que estudiar a lo largo de su vida un volumen de contenidos semejante al de tres o cuatro carreras universitarias para desarrollar su trabajo bajo un nivel competitivo vigente, y esto sólo será posible gracias a la ayuda de las nuevas tecnologías de la información.

Como las políticas universitarias a través de los años se han distinguido por ofrecer los mejores medios a los académicos y alumnos, la Enep Aragón como institución educativa no tiene por que ser la excepción, de no contar con un sistema de esta índole y por que no desde una perspectiva visionaria ser la punta de lanza para que las demás facultades y la propia universidad se percaten de la importancia que conlleva el contar con este servicio de red electrónica.

Por ejemplo, imaginemos que contamos con un servicio de vanguardia tecnológica en la Enep Aragón, como lo es la implementación de redes inalámbricas.

¿Cual es el beneficio? Poder acceder a la información desde cualquier parte del Campus, ya sea desde la comodidad de estar ubicado en una mesa de la biblioteca, o mejor aun en cualquier lugar, como en una banca de concreto figura 6, jardín o área deportiva teniendo todas las **Figura 6.**  facilidades para poder ingresar a Internet y realizar nuestros trabajos, tareas, por que no descargando

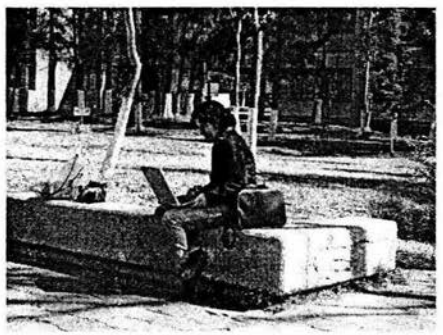

Alumna aragonés realizando un proyecto de investiqación.

programas. útiles para realizar el análisis de un elemento mecánico o consultar una ley o sus modificaciones, investigar sobre un tratado con otro país, o un acuerdo comercial, consultar páginas electrónicas sobre temas de pedagogía o las últimas tendencias de la arquitectura en el mundo, lo que nos permite adquirir una amplia cultura en comunicación oral y escrita, administración de proyectos, certificación, normalización, evaluación, calidad y economía.

Reconocemos que la propuesta planteada en este momento tendría una demanda minoritaria dentro de nuestra casa de estudios, según las encuestas realizadas, un 2% de la población total, cabe destacar que en su evaluación se utilizó el método de muestreo estratificado, [32] ver tabla 5.

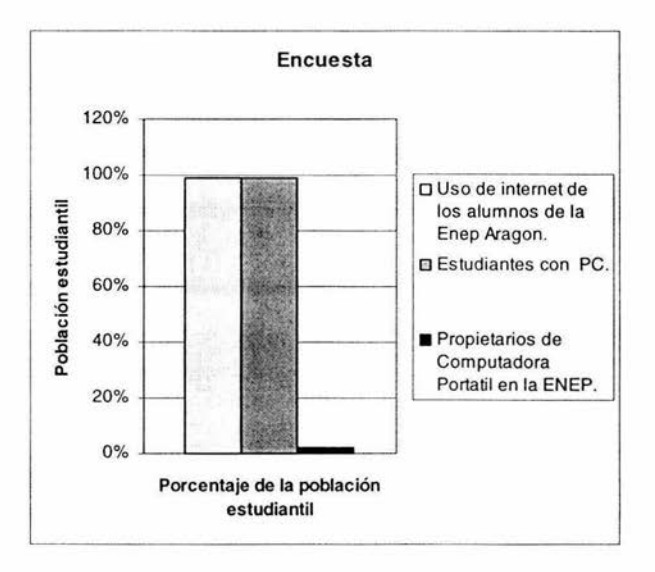

Tabla 5. Encuesta de los usuarios de Internet, de estudiantes propietarios de una PC y de una computadora portátil.

Pero como lo muestra la propia encuesta el uso de Internet por parte de los alumnos de la Enep Aragón tiene una demanda del 98%, lo que nos obliga a realizar en esta propuesta metodológica, el planteamiento de efectuar por etapas la implementación de redes inalámbricas, para cubrir en primera instancia las necesidades de conexión de los primeros usuarios para poder evaluar con ello el impacto de utilización.

Sin embargo esta grafica no debe desalentar la propuesta planteada, por el contrario nos indica que las tendencias de adquirir una computadora personal han ido en aumento, ya que hace cuatro años, que es el panorama que tengo de estudiante por haber ingresado al área de ingeniería industrial, el porcentaje de alumnos que tenían PC en casa era del 1 % del total de la población estudiantil, observemos como en este rubro se ha incrementado drásticamente hasta un 98%, tabla 6, por que no esperar la misma tendencia en la adquisición de una computadora portátil.

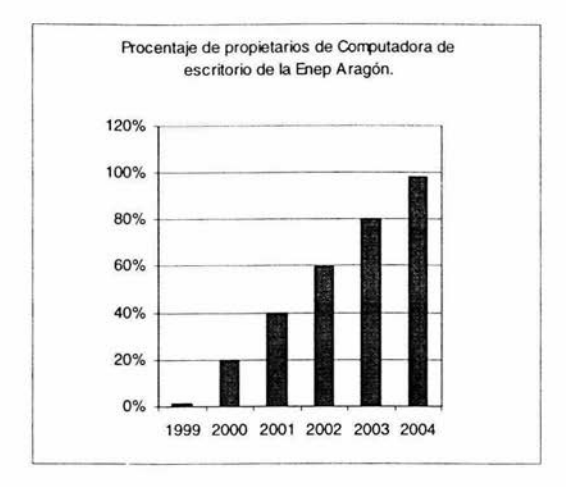

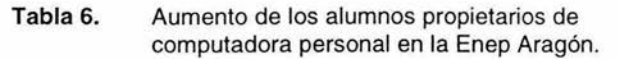

Pronosticando que el aumento en dos años del 1% del año pasado, de aragoneses que han adquirido computadoras portátiles al 2% en este año, seguramente en dos años se tendrá al menos un 6% de alumnos. Si como se observa el comportamiento ha sido piramidal en el caso de la adquisición de computadoras de escritorio, consideramos que en el caso de las computadoras portátiles este será mucho más acelerado, tanto que dentro de los próximos cuatro años; debido sobre todo a la baja en los precios de los productos así como también en las facilidades otorgadas para la adquisición de los equipos, será de un 36%, tabla 7.

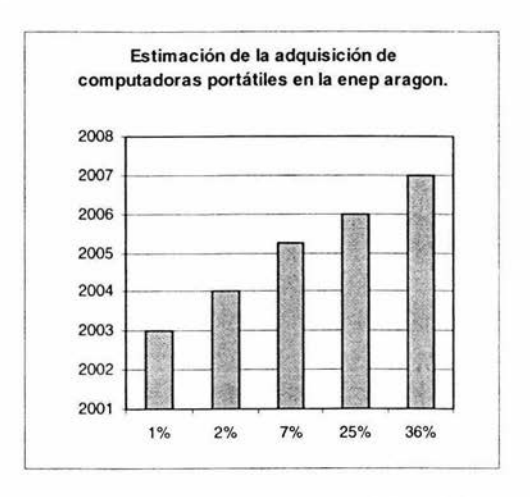

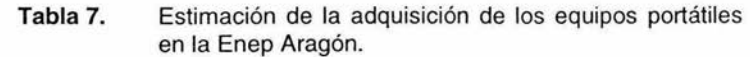

Propuesta Metodológica para la instalación de redes inalámbricas (Wi-1-i) en Ia **58** 1 :m:p *.:\* ragún

Por ello consideramos que las necesidades de tener una red inalámbrica en poco tiempo será imperativa, debido a que la gran demanda de posibles usuarios va a generar una ola de necesidades de mayor cobertura y capacidad para poder tener al menos en dos años más, cerca de 2500 posibles usuarios conectados a Internet.

Así el gran impacto que daría una red de estas capacidades seria positiva y un ejemplo a nivel nacional, estamos hablando de cómo las tecnologías nos abren el camino al conocimiento.

Estamos convencidos que el acercar las herramientas de trabajo a los alumnos permite la formación de gente preparada para enfrentar las nuevas exigencias laborales de trabajo.

Hoy en día no se puede permitir que un abogado egresado de la Enep Aragón no cuente con los conocimientos básicos de computación, ya sea para capturar textos, recibir correo electrónico tanto de sus clientes así como también de sus colegas o familiares, videos, fotografías o archivos de pruebas de peritajes o de juicios así como de enviarlos, ya no digamos de un ingeniero en computación en donde la mayor fuente de trabajo se esta desarrollando con sistemas orientados al comercio en línea, bases de datos, redes privadas virtuales y sistemas de comunicación eficientes dentro de compañías y sistemas de comunicaciones de voz a través de Internet, podríamos seguir enumerando ejemplos de cómo, el tener acceso a Internet en cualquier parte y desde cualquier recinto de estudios ahora se esta convirtiendo en una necesidad y los alumnos deben de estar en contacto con ellas para que las hagan parte de su vida cotidiana y no sean un obstáculo en el desarrollo de su vida profesional.

La ENEP Aragón tiene las carreras listadas bajo este párrafo, y de las cuales podemos asegurar que a todas les es imprescindible el uso de los sistemas de información electrónicos basados en el uso de Internet y el cual seria mucho más eficiente si fuese con tecnologías de red inalámbrica dentro de la Enep Aragón.

# Licenciaturas.

- Arquitectura.
- Comunicación y Periodismo.
- Derecho.
- Diseño Industrial.
- Economía.
- Ingeniería Civil.
- Ingeniería en computación.
- Ingeniería Mecánica Eléctrica.
- Pedagogía.
- Planificación para el desarrollo Agropecuario.
- Relaciones Internacionales.
- Sociología.

# Postgrado.

- Doctorado en Pedagogía.
- Doctorado en Derecho.
- Maestría en Pedagogía.
- Maestría en Derecho.
- Maestría en Economía.
- Especialización en Puentes.

La realización de una propuesta como esta nos permitirá evolucionar desde la enseñanza pasiva a otra más proactiva, en la cual alumnos y profesores se impliquen al máximo en el procese de aprendizaje, gracias al uso masivo de las tecnologías de la información.

Después de haber realizado la evaluación de los beneficios que traería consigo la implementación de las redes inalámbricas, a continuación formalizaremos el esquema de la propuesta metodológica, para ello estableceremos quienes es el proveedor actual de Internet de la escuela y definiremos las etapas de desarrollo.

# 111.2. El proveedor de Internet actual en la Enep Aragón.

En la actualidad el servicio de acceso a Internet lo proporciona Telmex vía microondas, la red del campus en algunos lugares es de una velocidad de 10mbps a 1 OOmbps esto es por que algunos dispositivos son viejos, actualmente se han ido cambiando los switches de 10/100 y existe un proyecto para instalar fibra óptica en el edificio de gobierno y en fundación UNAM, también se cuenta con red inalámbrica que enlaza del edificio de gobierno a actividades artísticas, del almacén a la sala de juntas del edificio de mantenimiento así como también de la biblioteca, y del CELE al centro de computo.

Cabe mencionar que este servicio es actualmente solo para fines administrativos, no para los alumnos, aunque los servicios que existen y que son para alumnos están en el centro de cómputo, y en fundación UNAM. Dentro de la biblioteca hay servicio en el cual los alumnos pagan las horas de Internet o uso de paquetería, y hay un espacio gratuito en donde hay Internet y paquetería, que no es suficiente para la demanda actual.

# **111.3. Etapas del servicio a Internet inalámbrico.**

## **111.3.1. Lugar para la primera etapa.**

Con base en el estudio de ubicar el lugar que reuniera las condiciones adecuadas para proporcionar este servicio se considero que la biblioteca es el centro neutro idóneo para ser el punto de partida de esta propuesta ya que en él toda la comunidad estudiantil tanto de las carreras o postgrado tienen acceso así como profesores y es parte medular de cualquier institución educativa, un espacio para investigar, aprender y expandir la mente en donde todas las áreas del conocimiento confluyen, es el centro de búsqueda del conocimiento por excelencia, por ello la idea de que es el lugar idóneo para cumplir con los objetivos de autoaprendizaje e investigación que la universidad promulga y dar el salto que necesita nuestra institución para dar pasos hacia los objetivos de formar profesionistas con herramientas del mas alto nivel.

Este análisis nos permitió situar la infraestructura de la biblioteca como la idónea para las demandas de cupo estudiantiles casi en la mayor parte del tiempo a excepción de finales de semestre que es cuando hay una mayor afluencia estudiantil en el recinto.

Es importante destacar que en un futuro se tendrán que realizar modificaciones en el sistema de energía, debido a que el suministro va a ser insuficiente para los usuarios que quisieran conectar sus computadoras, debido a la demanda creciente en el servicio que se puede brindar a los profesores y alumnos.

# **111.3.2. Ubicación de los equipos.**

Basándonos en las pruebas realizadas y considerando la seguridad de los equipos como factor de decisión, se determinó que la ubicación de los dos equipos estarían uno en el lugar de préstamo de libros por su cercanía a las mesas de trabajo y por seguridad del equipo puesto que solo trabajadores de la institución tienen acceso a este lugar, también por que en ese lugar se puede conectar el cable de red y el eliminador de corriente del equipo, mientras que el otro equipo se propone instalar en la oficina de administración que se encuentra en el primer piso de la biblioteca.

Como hay un access point en la biblioteca y es para uso del centro de cómputo este equipo esta configurado en el canal **11,** lo cual no interfiere con los equipos que proponemos ya que estos vienen preconfigurados con el canal 6, por lo cual no se modifica el canal de los equipos existentes, ya que las tarjetas de red inalámbrica que se presten o que adquieran los propios usuarios están configuradas en el canal 6.

Aunado a lo anterior proponemos que el nombre de la red de cada access point sea diferente para evitar conflictos entre ellos. Para esta propuesta no consideramos que se tenga un nivel de encriptación aunque si las autoridades lo consideran pertinente, que se ponga no en el nivel más alto, debido a que algunos equipos no están actualizados y no soportan niveles de encriptación mayores de 128 bits en caso de poner un nivel de encriptación el nombre de la red, el nivel de encriptación y la clave de red o SSID (Paquete de Servicio de Identificación) deberá de ser difundida con folletos informativos o con carteles en lugares visibles como lo es el área de préstamo de la biblioteca y el área de mesas de estudio tanto en el primer piso así como también en el segundo piso, ver figura 7.

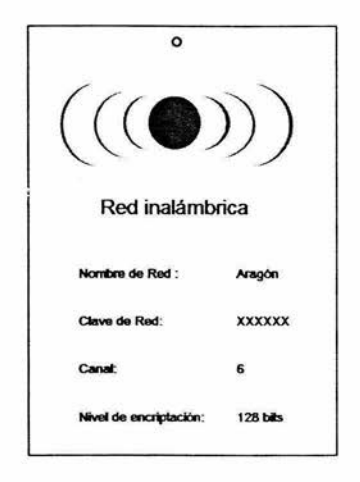

**Figura 7.** Cartel de red inalámbrica.

Debido a la necesidad de tener que configurar las tarjetas de red inalámbrica ya sea en el área de préstamo de libros así como cerca de las mesas de trabajo para que los usuarios cómodamente puedan ingresar los datos y también para que los usuarios que tengan sus propias tarjetas o sus equipos si incluyen dispositivos de red inalámbrica puedan configurar sus equipos, esto tendría muchos beneficios por que los costos de compra de tarjetas se verían disminuidos para la escuela y los alumnos y profesores tendrían la opción de realizar sus propias redes inalámbricas en sus hogares.

Parte fundamental del servicio es saber el área de cobertura de los access point con postes para que los usuarios tengan de su conocimiento el alcance que tienen los equipos, ver figura 8.

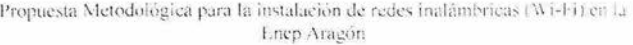

62

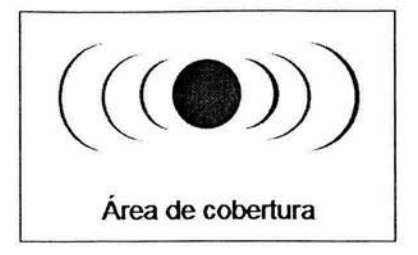

**Figura 8.** Anuncio del área de cobertura de la red inalámbrica.

Queremos resaltar que la propuesta de poner redes inalámbricas en la biblioteca sería un plus para aquellos que tienen sus propios equipos y que finalmente muchos de ellos utilizan lo que existe ahora en las instalaciones de la escuela, aunque sería muy conveniente que esos alumnos utilicen sus equipos y que otros que no tienen ocupen los que hay disponibles en la escuela.

Con base en el análisis realizado se presentan tres opciones de enlace a Internet hacia los dispositivos inalámbricos.

- 1. Que se comparta el acceso desde la red interna del campus protegiéndola con un Proxy para la seguridad de la red del campus.
- 2. Mediante la contratación del servicio vía satélite, esto es para que el servicio sea independiente a la red interna del campus y por cuestiones de seguridad aunque esto implicaría un gasto adicional mínimo en relación al beneficio costo que proporcionaría este servicio.
- 3. La tercera contratando los servicios de un proveedor de acceso a Internet de banda ancha.

A continuación se muestra el lugar propuesto para la primera etapa de implementación de redes inalámbricas, la biblioteca, ver figura 9.

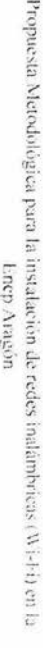

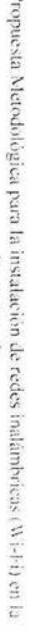

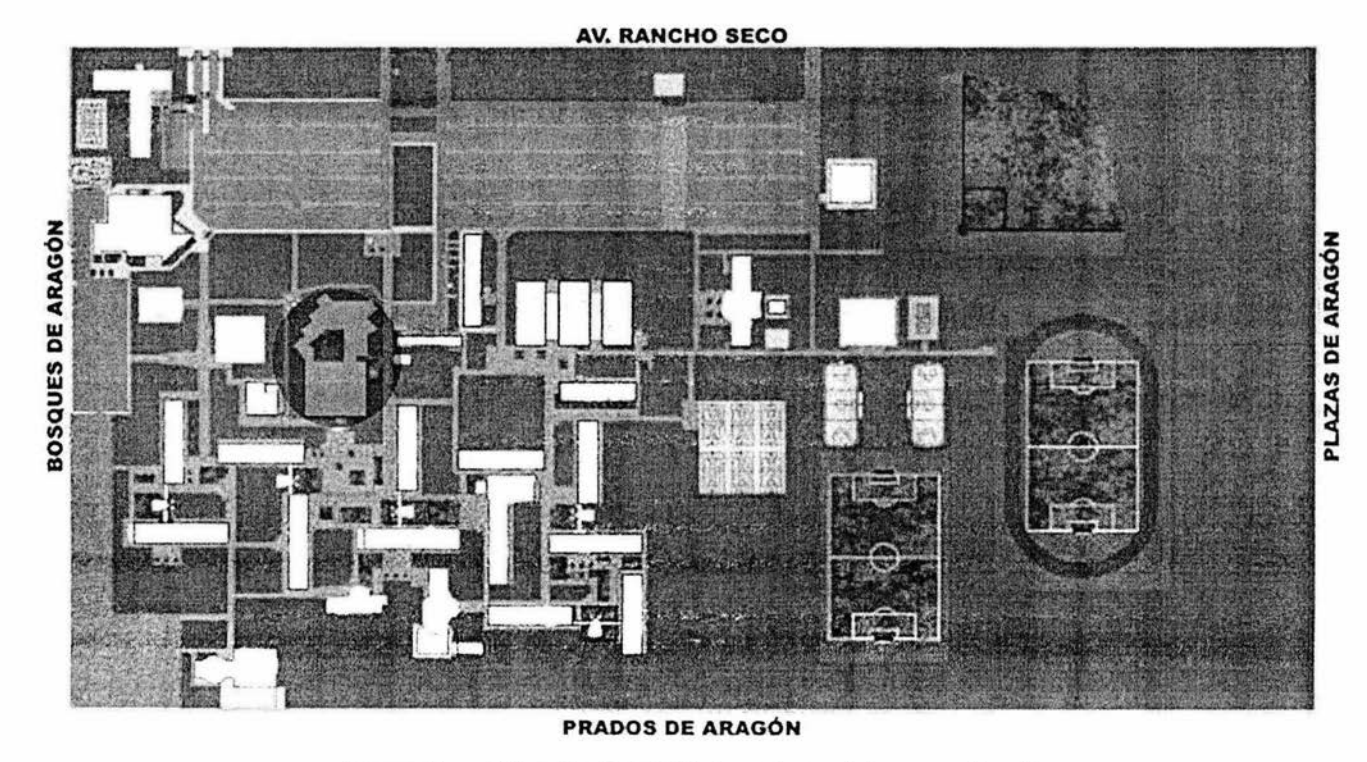

Ubicación de la biblioteca dentro del campus Aragón. Figura 9

64

#### 111.3.3. Propuesta para el procedimiento de préstamo y configuración de las tarjetas.

Requisitos para el préstamo de una tarjeta inalámbrica.

- 1. Presentar credencial de estudiante y de biblioteca y tira de materias del semestre en curso.
- 2. Dejar la credencial en el lugar de préstamo la cual será devuelta al devolver la tarieta.
- 3. Las tarjetas se deberán entregar el mismo día que fue prestada.
- 4. Las tarjetas no se podrán sacar de la biblioteca.
- 5. En caso de necesitar el disco de instalación de la tarjeta se pedirá en el lugar de préstamo a cambio de la credencial de la escuela.

En caso de ocasionarle algún daño a la tarjeta tendrá que reponerse físicamente o pagar una multa con el monto del valor de la tarjeta.

# 111.3.4. Instalación de una tarjeta de red inalámbrica.

Para la instalación de una tarjeta de red inalámbrica es necesario que se realicen los siguientes pasos para su adecuado funcionamiento.

- 1. Apague su computadora portátil.
- 2. Localice una ranura pcmcia disponible en su computadora portátil.
- 3. Con la parte de arriba de la tarjeta de red inalámbrica inserte en la bahía pcmcia libre la tarjeta hasta que quede asegurada con el seguro de protección de la bahía. Ver figura 10.

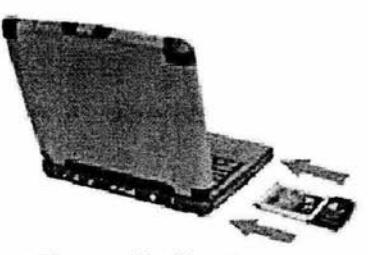

Figura 10. Muestra como se debe de insertar la tarieta.

- 4. Reinicie su computadora portátil.
- 5. Windows empezara a copiar los drivers en su computadora portátil. Si Windows pide el disco original de Wmdows, inserte el CD-ROM.

l' Propuesta Metodològica para la instalación de redes inalámbricas (Wi-l·i) en la contra 1:.. 65 1 nuncomposa en en Aragón

6. Si su computadora esta utilizando Windows 98SE, ME, o 2000 utilice el CD ROM que viene con la tarjeta de red inalámbrica y siga los pasos para configurar la red inalámbrica.

# 111.3.5. Configuración del Router.

A continuación se muestra la configuración del router marca Linksys modelo WRTG54G que podría usarse y que fue la que se utilizó para las pruebas efectuadas.

### Configuración de Internet (Internet Setup).

- lp estática (Static IP).
- Dirección de Internet (Internet IP Address): 132.248.173.800
- Mascara de Subred (Subset Mask): 255.255.255.0
- Vía de Acceso (Gateway): 132.248.173.254
- Nombre de dominio de servidor Estático DNS (Domain Name Server)1 : 132.248.10.2
- Nombre de dominio de servidor Estático DNS (Domain Name Server)2: 132.248.204.2

#### Configuración Opcional (Optional Settings).

- Nombre de Router (Router Name): WRT54G
- Nombre del servidor (Host Name): aragon
- Nombre de Dominio (Domain Name): unam.mx
- Unidad de transmisión máxima MTU (Maximum Transmission Unit): Auto

#### Configuración de la red (Network Setup).

- Router IP Local IP Address: 192.168.1.1
- Subnet Mask: 255.255.255.0

#### Protocolo de configuración de direccionamiento dinámico (DHCP).

• Protocolo de configuración de direccionamiento dinámico (Dynamic Host Configuration Protocol) DHCP Server: Habilitado.

- Comienzo de asignación de direcciones IP (Starting IP Address): 192.168.1.100
- Número máximo de usuarios con protocolo de direccionamiento dinámico Maximun Number of DHCP Users: 50
- Tiempo de conexión permitido Client Lease Time: O
- Servicio de nombramiento de Internet de Windows (WINS): O.O.O.O
- Zona horaria Time Zone: (GMT -08:00) Pacific Time (USA & Ganada).

#### Red inalámbrica (Wireless Network).

- Modo de la red inalámbrica (Wireless Network Mode): Mixed.
- Nombre de la red inalámbrica (Wireless Network Name): Linksys.
- Canal Inalámbrico (Wireless Channel): 6-2.437GHz.
- Nombre de red compartido entre todos los dispositivos de red inalámbricos (Wireless SSID BroadCast): Enable.
- DDNS Es un sistema de nombre de dominio dinámico esta opción esta deshabilitada.
- MAC Clone Algunos proveedores de Internet requieren que la dirección MAC del adaptador de la tarjeta de red sea la misma que se conecta a el modem de banda ancha debido a que esta registrada y por ello se puede configurar el router para que clone la misma dirección MAC del dispositivo de red que se conecta al modem. Esta opción en este caso estará deshabilitada.

#### Enrutador avanzado (Advanced Routing).

• Modo de operación (Operating Mode) Gateway si el router esta proporcionando la conexión de la red a Internet.

#### Opciones de red inalámbrica básicos (Basic Wireless Settings).

- Modo de la red inalámbrica (Wireless Network Mode): Mixta (Mixed).
- Nombre de la red inalámbrica (Wireless Network Name): Linksys.
- Canal Inalámbrico (Wireless Channel): 6-2.437GHz.

#### Seguridad inalámbrica (Wireless Security).

• Modo de seguridad (Security Mode): WEP.

- Llave de transmisión predeterminada (Default Transmit Key): 1
- Encriptación WEP (WEP Encryption): 64 bits 10 hex digits
- Fraseclave (Passfrace): 123456
- Llave 1: AA8465E6A4
- Llave 2: 966C5AF4E9
- Llave 3: EDA7DAOB4F
- Llave 4: 6919028F7C

## **Filtro MAC inalámbrico (Wireless MAC Filter).**

• Esta opción deshabilitada funciona para restringir cuales direcciones MAC van o no a poderse comunicar con el router.

#### **Seguridad.**

- Firewall habilitado.
- Bloquear peticiones anónimas de Internet.

#### **Redes privadas virtuales (VPN).**

- Protocolo de seguridad de Internet IPSEC (Internet Protocol Security): Deshabilitado.
- Punto a punto protocolo de túnel PPTP (Point to Point Tunneling Protocol): Deshabilitado.

#### **Restricciones de acceso.**

- En esta sección de la configuración del router se pueden restringir algunos sitios de Internet, puertos, servicios de transmisión y protocolos.
- Horario y días de la semana en los cuales el servicio va a estar disponible.

# **Administración.**

- Password del router (Router Password): \*\*\*\*\*\*\*\*\*\*\*\*\*\*
- Reescribalo para confirmar (Re-enter to confirm): \*\*\*\*\*\*\*\*\*\*\*\*\*\*\*
- Acceso remoto al router (Remole Router Access): Deshabilitado.

#### **111.3.6. Pruebas de cobertura del router marca Linksys modelo wrt54g dentro de la biblioteca.**

Las pruebas de cobertura de la red inalámbrica se realizaron dentro de las instalaciones de la biblioteca y en donde rebaso el área de la biblioteca se probó hasta que lugar llegaba la señal.

La intensidad de la señal tuvo variaciones dependiendo del grueso de los muros que tenia que atravesar, por ello se observa, figura 16, que en la explanada central hay una parte donde si alcanza a llegar la señal.

Cuando se puso el router en el área de préstamo de libros observamos que el área cubría mejor el área de la biblioteca.

La primera prueba se realizó con el router instalado en la oficina de administración de la biblioteca, en la figura se muestra con área sombreada la cobertura total que se logró con este tipo de equipo.

Cabe mencionar que la señal se perdió en el área de cómputo que esta en el primer piso debido al access point ubicado en esta área, lo cual no afecta a los usuarios ya que en esta zona no hay mesas de trabajo.
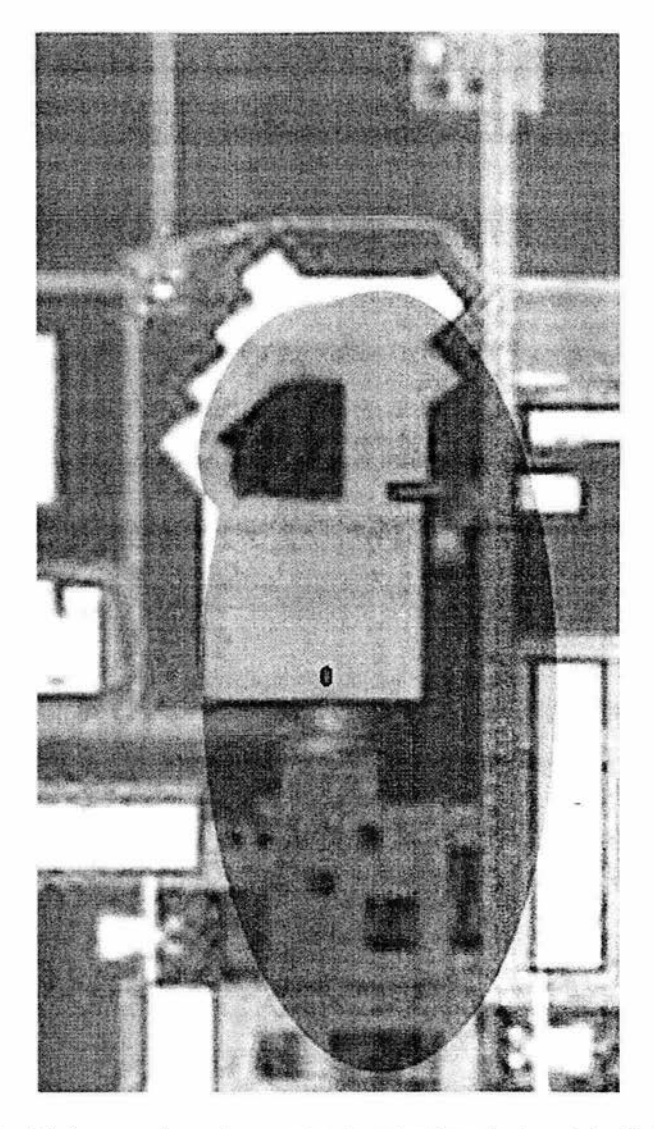

Figura 16. El área sombreada muestra la cobertura de la red inalámbrica y el punto rojo muestra el lugar en donde se ubico el router.

El segundo router se instaló en el área de préstamo de libros, teniendo la siguiente cobertura, figura 17.

Propuesta Metodológica para la instalación de redes maldimentos (Wi-Fi) en la Luep Aragón

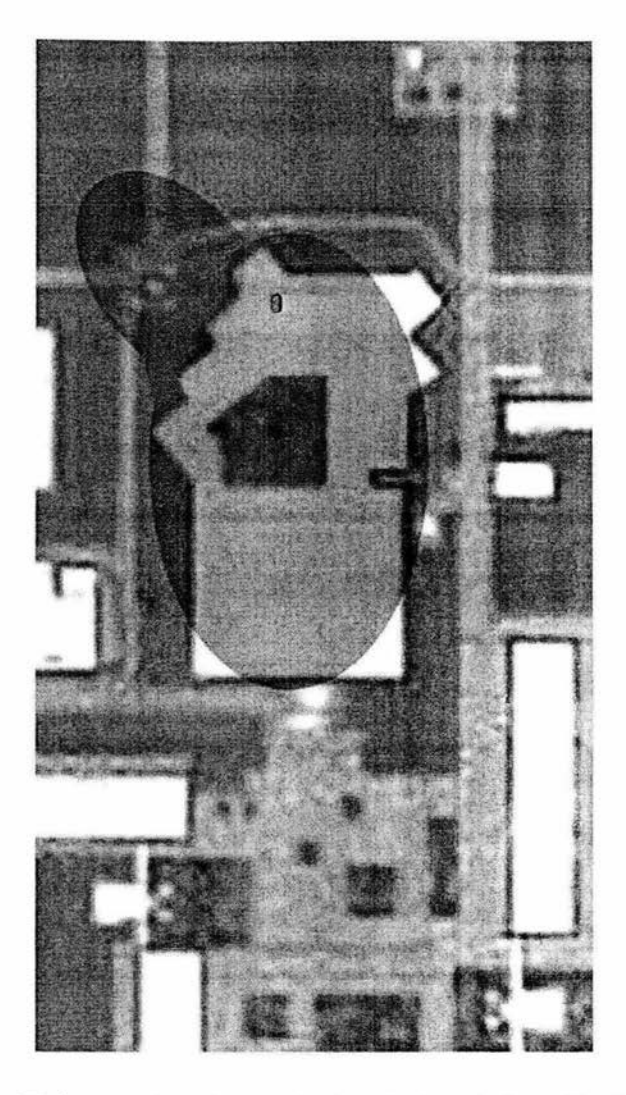

Figura 17. El área sombreada muestra la cobertura de la red inalámbrica y el punto rojo muestra el lugar en donde se ubico el router.

Consideramos que dentro de las perspectivas de la implementación de esta primera etapa es necesario utilizar los dos routers mostrados en las figuras anteriores, debido a que con ellos se cubren las necesidades de la demanda de los posibles usuarios.

#### **111.4. Seguridad.**

Consideramos que por ser una unidad educativa y que la idea es incrementar el acervo cultural estudiantil, así como facilitar a los alumnos y profesores el acceso a una herramienta básica, la primera plataforma del servicio se propone que sea de libre acceso.

Con esto nos referimos a que la información que este en Internet sea accesible y sin restricciones; siempre y cuando sea con fines educativos y sin afectar a terceros, en el caso de que se llegará a afectar a la comunidad estudiantil, se sancionará al usuario malintencionado.

Aunque previamente se tendrá que manifestar a los alumnos que si se les sorprende en actos no justificados, por un trabajo o con fines de investigación, se les negará el servicio y tendrán que pagar una multa, que será estipulada por las autoridades.

La advertencia se hará con sus consecuencias, un ejemplo de ello es que en alguna calle observamos un anuncio que decía favor de transitar con una velocidad máxima de 30km/h evítenos poner tres topes en esta cuadra, y se observaba que los conductores reducían la velocidad, por que es en verdad molesto pasar tres topes en una sola calle.

Se propone que en nuestro servicio también se permita el libre acceso a la información, sin el acaparamiento del ancho de banda, para que los usuarios hagamos conciencia, de que los recursos son de todos y para toda la comunidad, y el utilizarlos de manera respetuosa nos beneficiará a todos por igual.

De lo anterior no decimos que la seguridad sea nula o que no exista, cabe mencionar que para hacer conciencia de los problemas que implican los virus informáticos, troyanos, gusanos u otros programas que afectan a las computadoras y que limitan el ancho de banda, son muchas veces responsabilidad de los usuarios, ya que entre menos conocimientos se tengan al respecto esto afectara a la mayoría de los usuarios, es importante destacar que es fundamental capacitar continuamente a los alumnos y profesores para evitar que afecten sus equipos y los de otros.

Por lo tanto se tiene la responsabilidad de informar a los usuarios que actualicen sus antivirus, que se instalen los parches de seguridad de sus sistemas operativos y que no abran correos desconocidos ni mucho menos correos electrónicos reenviados que finalmente es la causa de infección de muchas computadoras.

Cabe mencionar que informar por medio de folletos informativos o de carteles que promuevan el uso adecuado de los recursos y las precauciones que se deberán de tener para la protección de los equipos y sana convivencia de los usuarios del servicio nos beneficiará a todos por igual.

Un catedrático de Harvard y líder de la comunidad afro-americana Henry Lewis Gates le dice a un niño "Acumular información es solo el primer paso hacia nuestra sabiduría. Pero compartir información, es el primer paso hacia nuestra comunidad."

La amplificación del conocimiento se da de lo que cada individuo aprende, todos aprendemos. De lo que cada individuo sabe, todos nos beneficiamos.

El monitoreo del comportamiento de acceso a páginas así como los niveles de seguridad serán asignados por parte del departamento de informática de la institución.

#### 111.4.1. El Mantenimiento.

Por la consulta que se hizo a los proveedores de los equipos, el mantenimiento que necesitan estos equipos es prácticamente nulo y se minimiza a la limpieza del equipo con un trapo húmedo, aunque la continuidad del servicio que se proporcione será también monitorizada por el departamento de informática de la institución.

Las actualizaciones del firmware (código que esta escrito en la memoria de solo lectura (ROM) o la memoria de solo lectura programable (PROM). Será actualizado si es necesario debido a que la compañía recomienda que si esta funcionando el actual firmware no se actualice.

#### 111.5. La segunda etapa.

Debido al constante cambio de las tecnologías y el aumento en las capacidades de transmisión, seguridad y de cobertura dejamos la segunda etapa con mira hacia una cobertura total en la Enep Aragón, figura 14.

Planeando que su instalación se realice cuando tengamos al menos un porcentaje del 25% de los usuarios que tengan computadora portátil y así poder dar el servicio a cerca de 3000 alumnos. Según las encuestas y cálculos realizados no tardaría más de dos años aproximadamente el alcanzar la cantidad de usuarios mencionada.

Tenemos confianza en que el desarrollo constante de la tecnología nos permitirá en un futuro acercar a un más las posibilidades de expansión de un servicio que va a ser de gran demanda para la comunidad aragonés y que los equipos van a ser capaces de dar soporte a la cantidad de usuarios que creemos que tendrán las necesidad de usar este tipo de servicios dentro de unos años.

En esos momentos se decidirá si se tendrán que poner delimitadores de frecuencias para que solo se tenga acceso dentro de la Enep Aragón.

Cabe mencionar que hace siete años se aprobó el estándar 802.11 en el 2003 se aprobó el estándar 802.11g y están por lanzar al mercado equipos con capacidad de transmitir datos a velocidades de USB (Universal Serial Bus) 2.0 con una capacidad de transmisión de 480mbps en un rango de 5 metros después de ese rango hasta 10 metros transmiten a la mitad de la velocidad de un dispositivo USB 2.0.

Esto nos indica que las tecnologías están evolucionando constantemente, claro no podemos esperarnos a que llegue lo mejor para adquirirlo, por que nos quedaríamos esperando toda la vida. Por ello debemos aprovechar las tecnologías existentes y las que satisfagan nuestras necesidades actuales. Es del conocimiento de todos, el atraso constante que estamos sufriendo en nuestra universidad, por no utilizar las tecnologías que actualmente va son de uso común.

Por las encuestas realizadas y los datos obtenidos en la actualidad las necesidades son las de brindar el servicio a un 2% de la población estudiantil. esto es un buen comienzo que no se debe desaprovechar, por que nos prepararía para la creciente demanda que seguramente exigirá en un futuro inmediato la población estudiantil de nuestra casa de estudios.

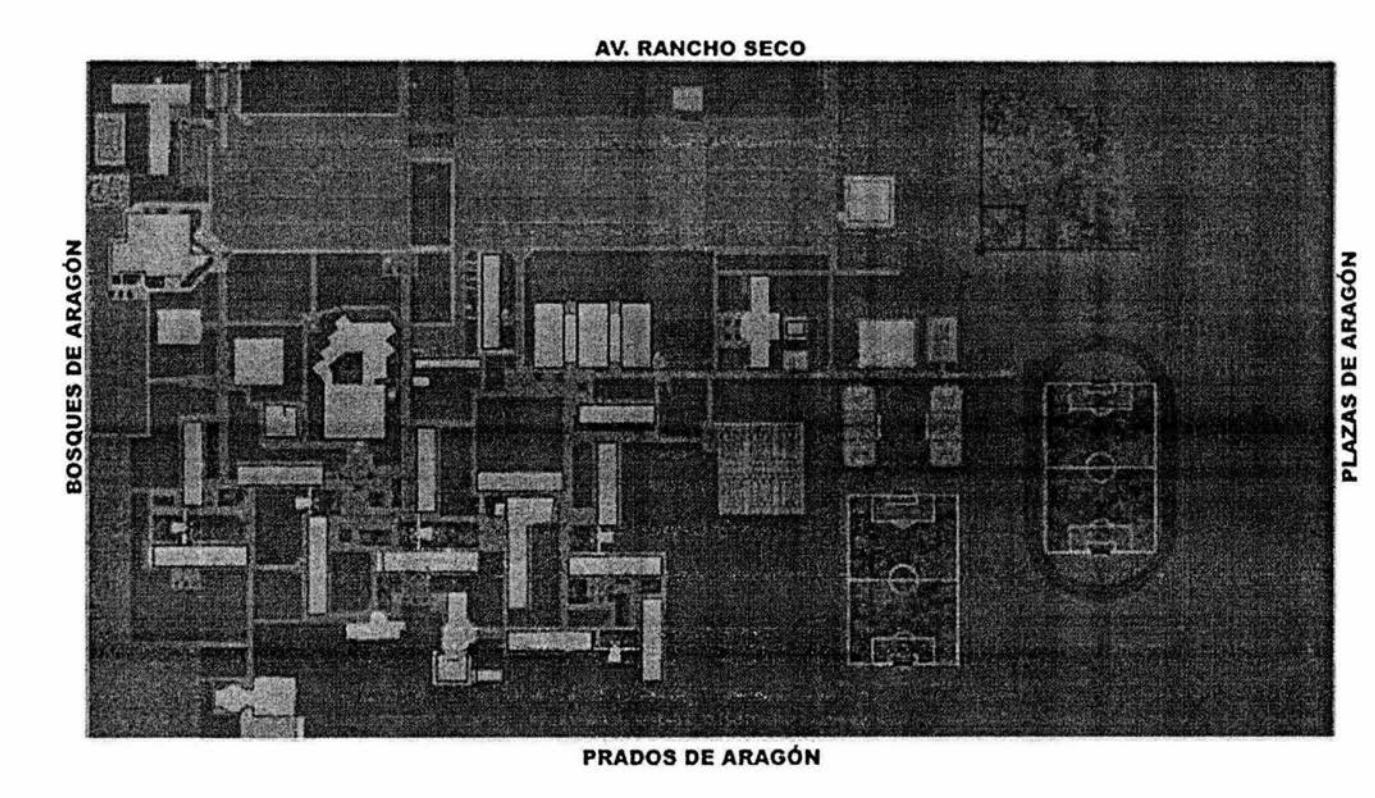

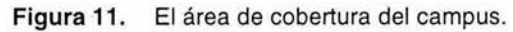

Propuesta Netodológica para la instalación de redes inalámbricas (Wi-Fi) en la Propuesta Netodológica para la Enep Aragón

#### III.6. Equipos inalámbricos y pruebas de desempeño.

Habiendo efectuado una revisión documental de los equipos inalámbricos y las pruebas de desempeño que les fueron aplicadas, se propone que los equipos con la norma 802.11q, son los más adecuados considerando los siguientes elementos de causa [30].

- $\bullet$ Por su compatibilidad con la norma 802.11b.
- · Certificados con Wi-Fi para garantizar el funcionamiento de la red del campus.
- · Por la facilidad de compra para los alumnos ya sea con una norma u otra dependiendo de las necesidades de transmisión de datos que requieran los usuarios y los costos a mayor velocidad y alcance mayor es el costo de los equipos.
- Por su calidad en la transmisión de datos obtenidos en pruebas, ver tablas 8,9, [30].
- · Por su amplia comercialización y constante reducción en los costos de compra.

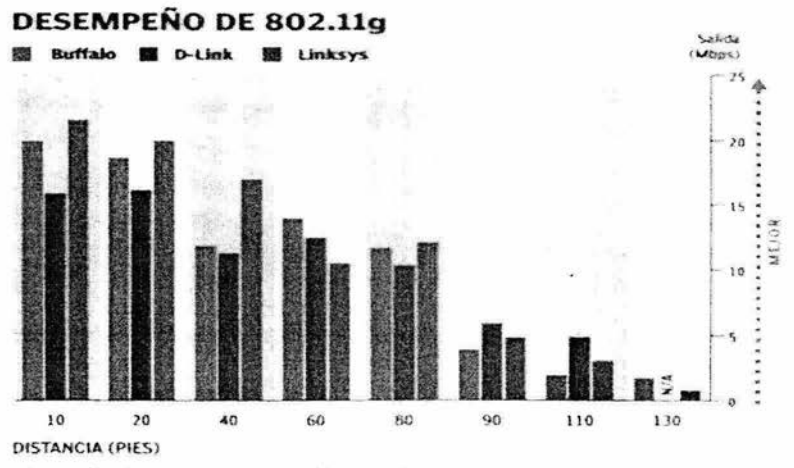

N/A-No aplica: El producto no pudo transmitir en esta deltancia

#### Tabla 8. Tabla comparativa del desempeño en los equipos, Buffalo, D-Link, Linksys, [30].

Propuesta Metodologica para la instalación de redes inalámbricas (Wi-Fi) en la Lnep Aragón

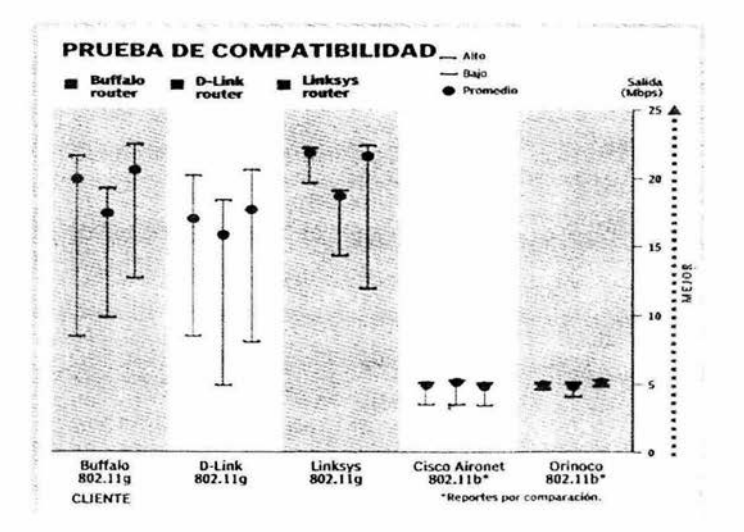

Tabla 9.-Prueba de compatibilidad, en los equipos, Buffalo, D-Link, Linksys,  $[30]$ .

A continuación se muestran los equipos a los cuales se les aplicaron las pruebas tanto de desempeño como de compatibilidad.

#### $1)$ **Buffalo Router.**

Ofrece buena transmisión y compatibilidad, su única desventaja es que no es tan sencillo de conseguir en México, así como las tarjetas de red inalámbricas que se utilizan en esta marca, figura 12.

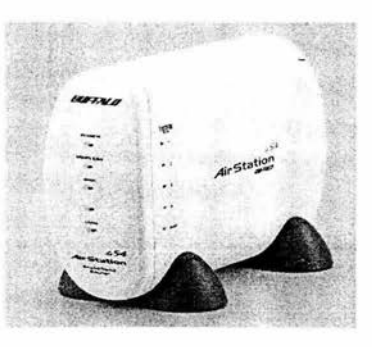

Figura 12. Router Buffalo.

## 2) O-Link.

Este modelo ofrece transmisiones de hasta 108Mbps pero aun costo mayor que el anterior, aunque también es difícil de conseguir aquí en México, figura 13.

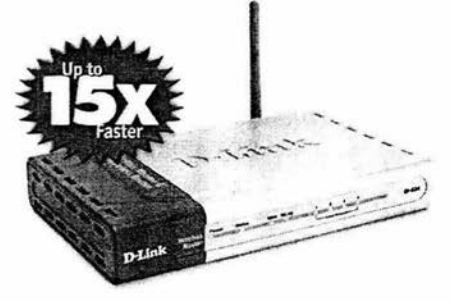

Figura 13. O-Link.

#### 3) Linksys.

Este equipo tiene buena comercialización, es económico y las tarjetas son más fáciles de conseguir y con un menor costo, además que se le pueden poner antenas para aumentar el rango de cobertura, figura 14.

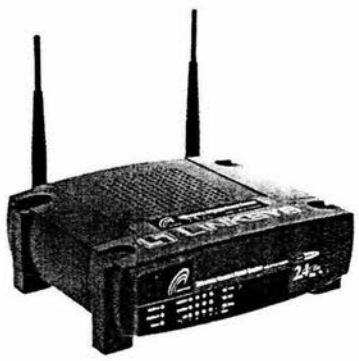

Figura 14. Linksys.

#### 4) 3Com.

Este equipo soporta hasta 256 usuarios la desventaja es su precio que es de \$13,500.00 por que se le tiene que adaptar un kit para ser compatible con la norma 802.11b y las tarjetas también s 13,500.00 por que se le tiene que<br>adaptar un kit para ser compatible con la<br>norma 802.11b y las tarjetas también<br>son muy caras, figura 15.

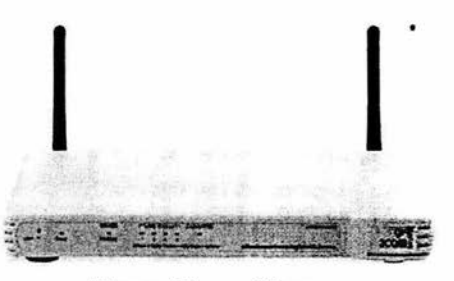

Figura 15. 3Com.

l' Propuesta Metodològica para la instalación de redes inalámbricas (Wi-Fi) en la 78 **Lnep Aragón** 

A continuación se muestra la tabla 10 en donde se comparan las normas a, b  $\gamma$  g, que nos definen el rango de cobertura y de transmisión de datos.

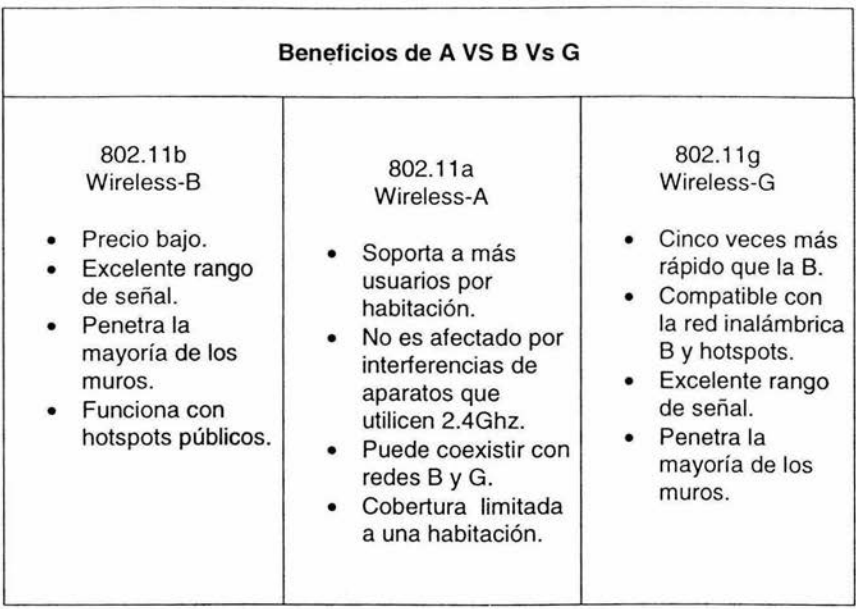

Tabla 10. Tabla comparativa de las normas 802.11 a, b, g.

#### 111.7. Costos aproximados de la etapa 1.

La primera etapa tendría un costo aproximado de \$85,010.00 MN ya que se tendría que adquirir la siguiente infraestructura.

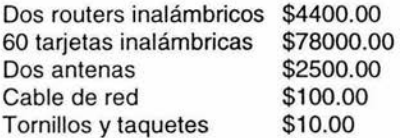

Para la instalación de esta etapa se propone que el departamento de informática se encargara de su aplicación y de la administración del servicio.

En caso de que se considere muy elevado el costo de la propuesta de la primera etapa consideramos por la relevancia que implica el acceso a la información, se podrían solicitar donativos a los padres de los alumnos y a la comunidad aragonés en general para que se realice la propuesta planteada.

> Propuesta Metodológica para la instalación de redes inalámbricas (Wi-Fi) en lá **79** Enep Aragón

> > **ESTA TESIS NO SALE DE LA BIBLIOTECA**

Es importante destacar que durante el periódo de elaboración de esta investigación, en la facultad de ciencias de la UNAM se implemento el servicio de Internet inalámbrico a partir de diciembre del 2003, teniendo rosetas de acceso a la red ver figura 16.

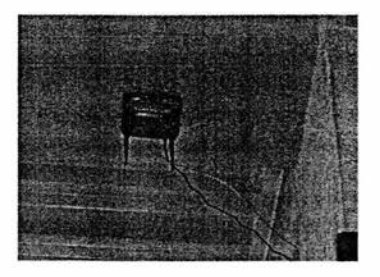

**Figura 16.** Foto de un access point en la facultad de ciencias de la UNAM.

## **111.8. Servicios futuros.**

Es importante destacar que con la implementación de este servicio se podrían brindar servicios alternos a los ya existentes, como son:

- Proporcionar almacenamiento de datos a los alumnos y profesores, instalando un servidor, así como para compartir aplicaciones, información y programas.
- Otorgar servicios de impresión.
- Poner en línea los horarios de cada carrera y los programas de estudio.
- Establecer un vinculo con proveedores de Computadoras Portátiles así como de tarjetas de red inalámbricas y que se lleguen a acuerdos para que ofrezcan buenos precios de contado o créditos a profesores y alumnos.
- Poner talleres en línea.
- Poner cursos en línea.
- Información de los contenidos de cada temario de todas las carreras en el servidor o en una página web.
- Información de conferencias, ponencias, cursos, seminarios, exposiciones de cada carrera.
- Almacenar conferencias en formato de video comprimido dentro del servidor.

- El que se puedan compartir tareas, manuales, tutoriales en todo momento.
- Poner a disposición programas hechos por los alumnos y maestros, o también poder compartir los programas que han sido descargados de la red.

# **Conclusiones.**

- Con base en la investigación teórica metodológica se diseño Ja metodología para implementar redes inalámbricas en la Enep Aragón.
- Ubicar a la Enep Aragón como punta de lanza en la implementación de acceso a sistemas de información.
- Se realizó la elección de los equipos más adecuados.
- Se realizaron pruebas físicas de transmisión de datos.
- El gran impacto que podría tener la puesta en marcha de una propuesta como esta en nuestra institución nos mostraría el interés por ofrecer más y mejores servicios a la comunidad aragonés.
- La aportación que dejaría a toda la comunidad estudiantil el tener acceso a la información, movilidad y el convivir con los medios tecnológicos que se exige se tengan en el ámbito laboral.
- Las aplicaciones futuras que se podrían ofrecer son interminables y muy atractivas como se menciona en el documento.
- La decisión de dividir la instalación en dos partes nos permite analizar en un futuro la demanda del servicio que se va a tener.
- Esta propuesta nos permite considerarla para aplicarla a instituciones de educación pública o privada y en bibliotecas públicas.
- Con la implantación de estos sistemas de acceso a la información se pone al día a los alumnos con respecto a la cantidad de información que requieren aprender, en poco tiempo y en cualquier lugar.
- Se propone incluir en la curricula de todas las carreras materias asociadas a los negocios en línea o Internet.

# **Bibliografía.**

- **[1]** http://www.timagazine.neUmagazine/0798/wireless.cfm (2/11/03; 8:05 pm)
- [2] http://www.fatamorgana.com/bertolinux (24/11/03 08:24:09 pm)
- [3] http://www.hotspot.com.mx/ (24/11/03 09:34:10 pm)
- [4] http://www.elmundo.es/ariadna/index.html (24/11/03 07:17:02 pm)
- [5] http://www.timagazine.neUmagazine/0999/radio.cfm (12/11/03 08:24:09 pm)
- [6] http://www.etsi.org/BRAN (20/05/2003 11 :16 pm)
- [7] http://www.bertolinux.com/ (06/10/03 10:41 :05 am)
- [8] www.80211-planet.com (30/11/03 03:45:49 pm)
- [9] http://www.isaac.cs.berkeley.edu/isaac/wep-faq.html (24/11/03 03:14:02 pm)
- [10] http://www.linuxsecurity.com/feature\_stories/wireless-kismet.html (12/11/03 06:54:33 pm)
- [11] http://www.nassat.com (05/11/03 00:13:56 pm)
- [12) http://www.proxim.com (24/11/03 05:16:12 pm)
- (13) http://www.orinoco.net (24/11/03 04:57:21 pm)
- [14] http://www.ydi.com (24/11/03 05:18:07 pm)
- [15] http://www.siemens.com (04/11 /03 03: **11** :23 pm)
- [16] http://www.radiolan.com (04/12/03 03:10:23 am)
- [17] http://www.palowireless.com (06/11/0307:15:09 pm)
- [18] http://www.wirelessdevnet.com (06/11/03 05:15:11 pm)
- [19] http://bluetooth.weblogs.com (11/11/03 09:05:33 pm)
- [20] Intel "IEEE 802.11b High Rate Wireless Local Area Networks (Network as Mobile as the People Who Use Them". Pág. 1-3
- [21] http://www.baluma.com/internet1al10/definicion.asp (05/08/03 00:35:36 am)
- [22) http://www.baluma.com/internet1al1 O/configuracion1 .asp (05/08/03 00:57:42 am)

Propuesta Metodológica para la instalación de redes inalámbricas (Wi-Fi) en la **83 Enep Aragón** 

- [23) http://www.baluma.com/internet1al1 O/historia.asp (05/08/03 00:37: 18 am)
- [24) http://www.baluma.com/internet1 al10/lenguaje.asp (05/08/03 00:39:25 am)
- [25) http://www.baluma.com/internet1al10/servicios.asp (05/08/03 00:48:07 am)
- [26] http://www.cft.gob.mx/html/5\_est/Graf\_internet/estiminternet\_01.html (06/08/03 12:35:02 pm)
- [27] http://www.palowireless.com/infotooth/whatis.asp (24/11/03 05:20:03 pm)
- [28] http://www.palowireless.com/hiperlan2/about.asp (24/11/03 07:38:47 pm)
- [29] http://ecommerce.internet.com/news/insights/ectech/article/0,,9561\_3812 71,00.html (24/11/03 09:20:11 pm)
- (30] PC MAGAZINE Mayo 2003 Vol.14 No.5. Pág. 20,21 .
- (31) http://www.sorgonet.com/torderawireless/index.php. (19/02/2004 1 :38 pm)
- [32] Richard C. Weimer (2003) "Statistics", pp. 347,348 Universidad Estatal Frostburg México, Compañia Editorial Continental
- [33] http://www.amarc.org/europe/women (12/11/03 03:20:33 am)
- [34] www.ati.es (12/11/03 07:20:33 pm)
- [35] www.netlingo.com (12/11/03 05:11: pm)
- [36] www.matisse.net/files/glossary.html (12/11/03 09:20:33 am)
- [37] www.whatis.com (12/11/03 03:25: am)